# **Információk rendszerezése a könyvtárban 3. rész: Információforrások a weben**

Dr. Kiss Danuta - Nagyváradi Enikő Soproni Egyetem Központi Könyvtár 2021

## **Látható (visible) és láthatatlan (invisible) web**

#### **Látható web:**

a web azon része, amelyet az általános keresőgépek képesek találati oldalaikon elénk tárni

#### **A weben történő keresés eszköztára:**

- keresőgépek
- meta-keresők
- portálok
- képi-, zenei file-ok keresésére használt eszközök
- szótárak, enciklopédiák, …

## **Keresőgépek**

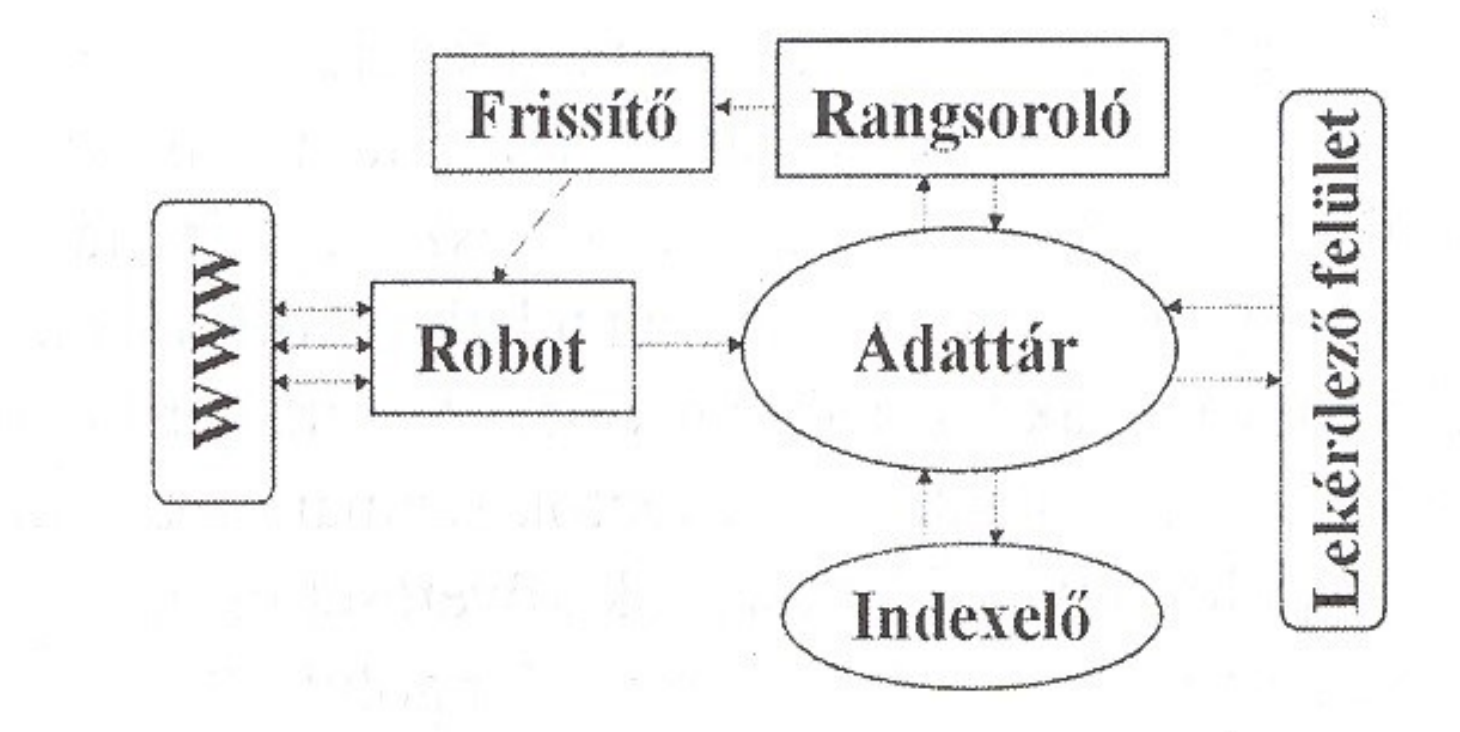

#### Egy keresőrendszer felépítése

Forrás: Friedman, E. - Uher, M. - Windhager, E.: Keresés a világhálón. Híradástechnika, 58. évf. 3. sz. 2003. 20. p.

## **A keresőgépek jellemzői**

- számítógép-vezérelt eszköz;
- a honlap-tulajdonosok által korlátozott területen keres;
- kiszolgáltatott a "robotoknak";
- könnyen manipulálhatók;

## **Egy kis történelem**

- 1993: W3Catalog, Aliweb, JumpStation
- 1994: WebCrawler, Infoseek, Lycos, Magellan
- 1995: AltaVista, Open Text Web Index, Magellan, Excite, SAPO
- 1996: Dogpile, Inktomi, HotBot, Ask Jeeves
- 1997: Northern Light, Yandex
- 1998: Google
- 1999: AlltheWeb, GenieKnows, Naver, Teoma, Vivisimo
- 2000: Baidu, Exalead
- 2003: Info.com
- 2004: Yahoo! Search, A9.com, Sogu
- 2005: MSN Search, Ask.com, GoodSearch, SearchMe
- 2006: wikiseek, Quaero, Ask.com, Live Search, ChaCha, Guruji.com
- 2007: Sproose, Wikia Search, Blackle.com
- 2008: Powerset, Picollator, Viewzi, Cuil, Boogami, LeapFish, Forestie, VADLO,Sperse! Search, Duck Duck Go
- 2009: Bing, Yebol, Mugurdy, Goby

## **Internetes keresők összehasonlítása**

- **Az indexállomány minősége**: az indexelés a teljes web mekkora részére terjed ki, milyen az országok szerinti megoszlás, és mennyire naprakész az adatbázis?
- **A találatok minősége**: ez a klasszikus relevanciatesztekkel vizsgálható; de kérdés, hogy az egyes keresőgépek és felhasználóik speciális jellemzői milyen módszerekkel mérhetők?
- **A keresési funkciók minősége**: milyen opciók állnak rendelkezésre (pl. "összetett keresés"), mennyire kifinomult a keresőnyelv, mennyire megbízhatóan dolgozik a keresőprogram?
- **A keresőgép használhatósága**: ez a felhasználók viselkedésének vizsgálatával mérhető, és kérdőíves felmérésekkel, előre gyártott tesztek végrehajtásával, vagy a naplóállományok utólagos elemzésével valósítható meg a gyakorlatban.

## **Keresőgépek piaci részesedése világviszonylatban**

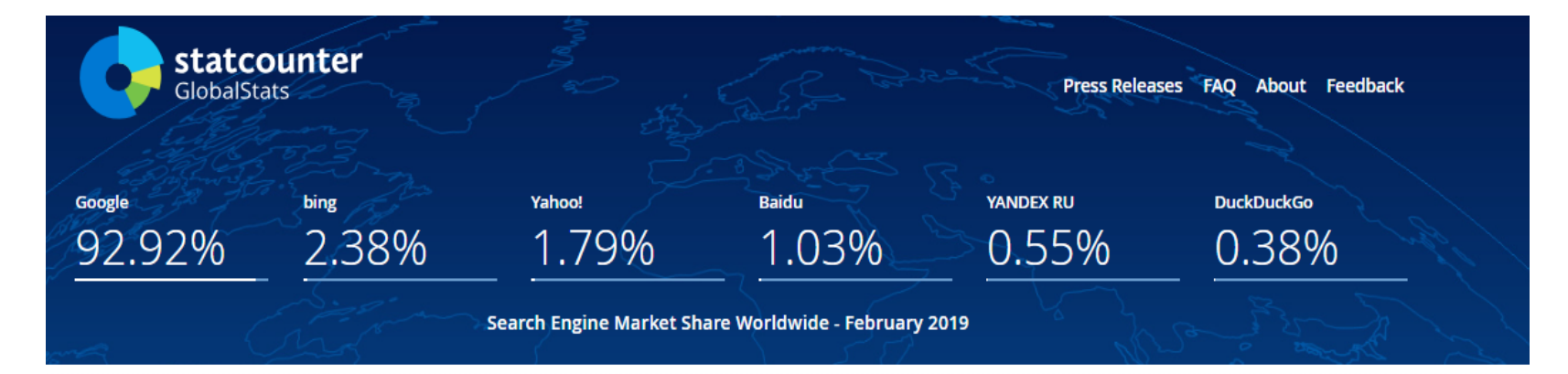

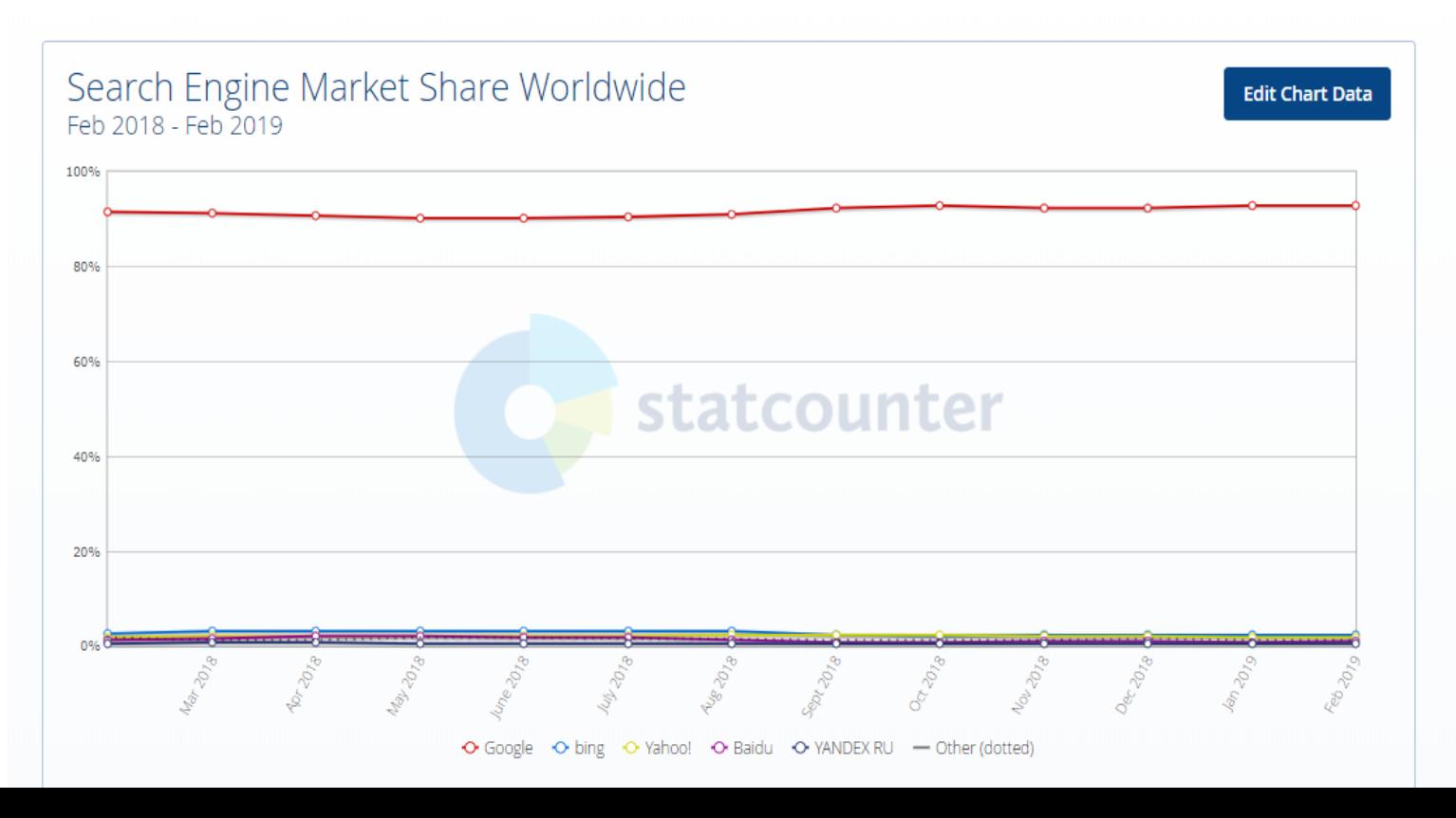

## **Keresőgépek piaci részesedése Magyarországon**

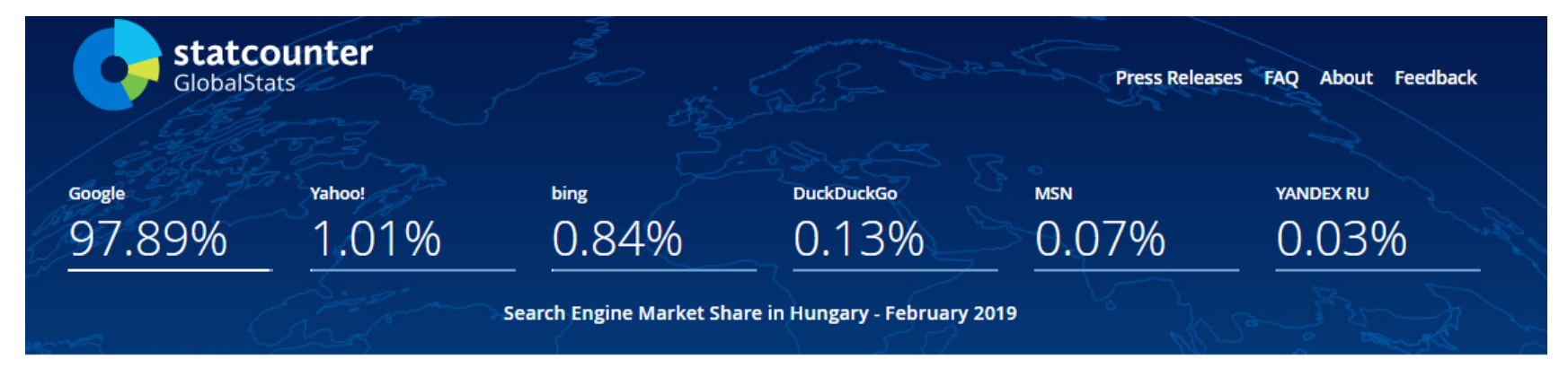

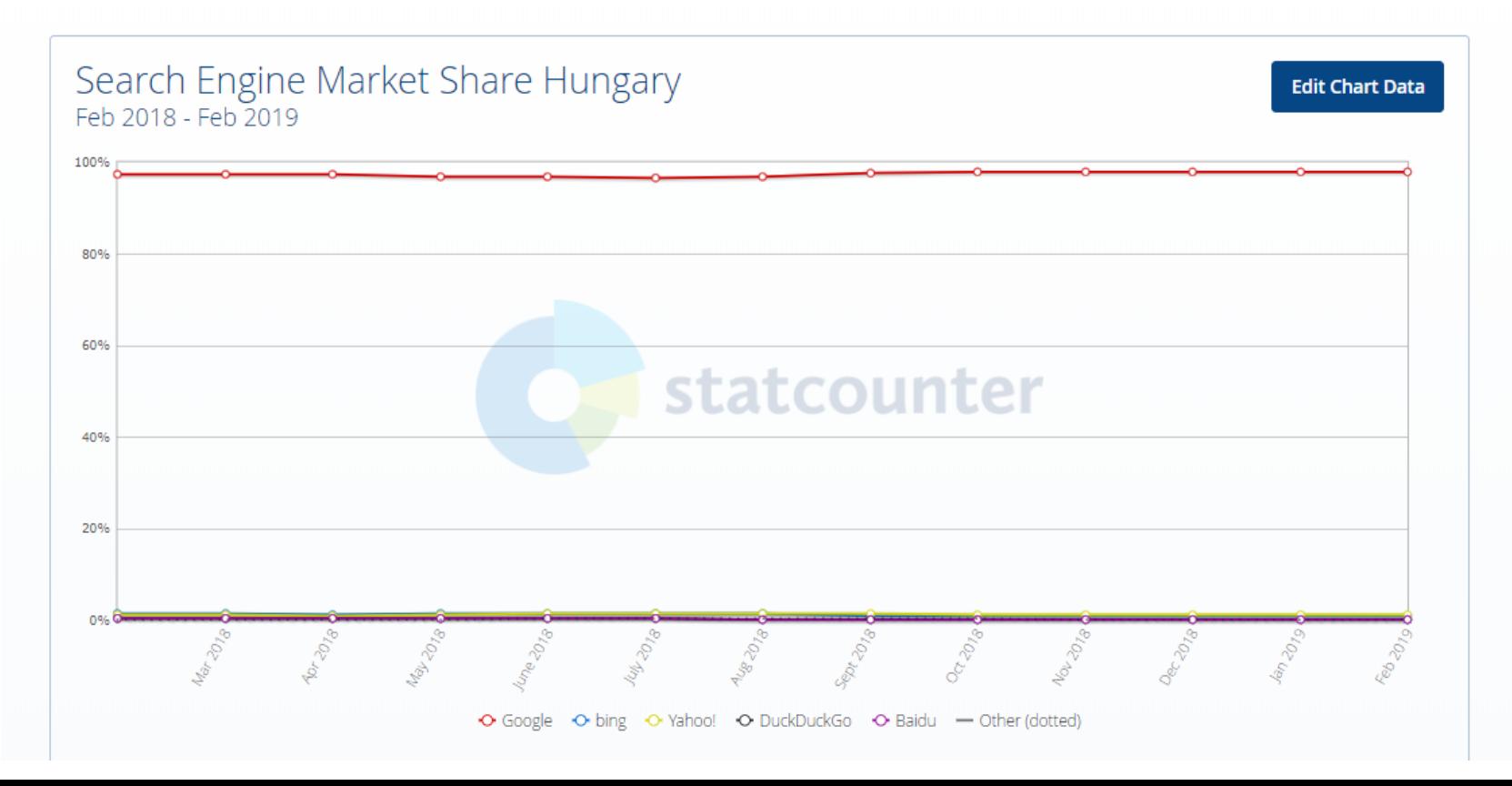

## **Google – speciális keresés 1/a.**

<https://www.google.com/>

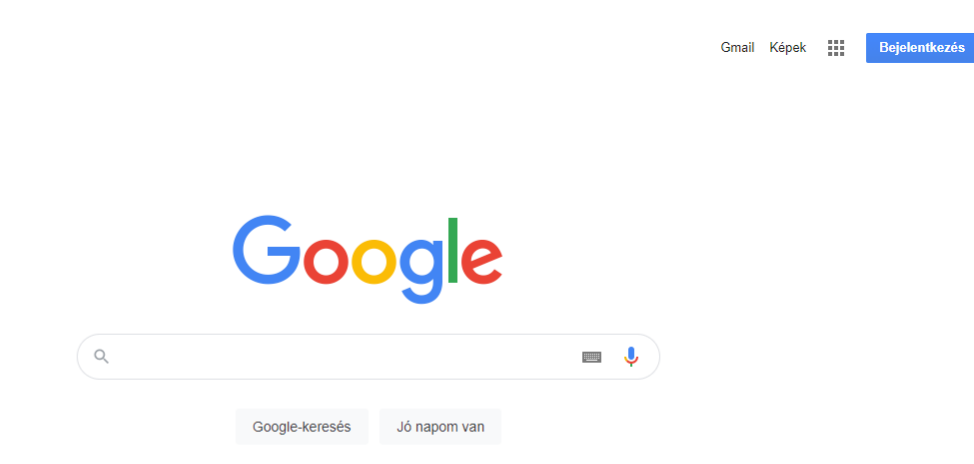

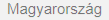

Hirdetés Vállalkozás Névjegy A Keresés működése

## **Google – speciális keresés 1/b.**

#### <https://www.google.com/>

 $\mathbb{R}^n$ Gmail Képek

**Bejelentkezés** 

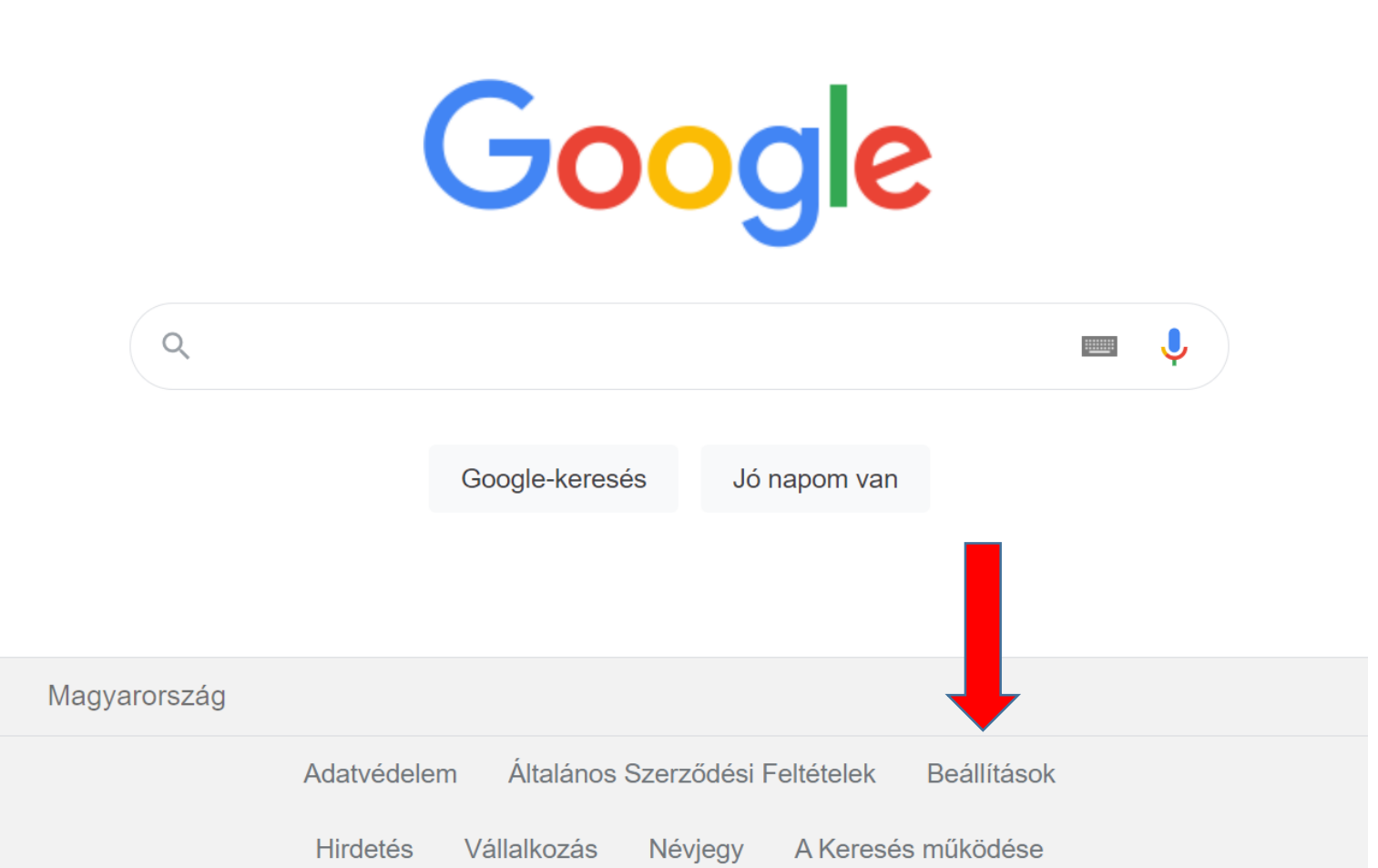

## **Google – speciális keresés 2.**

https://www.google.com/advanced search?hl=hu&fg=1

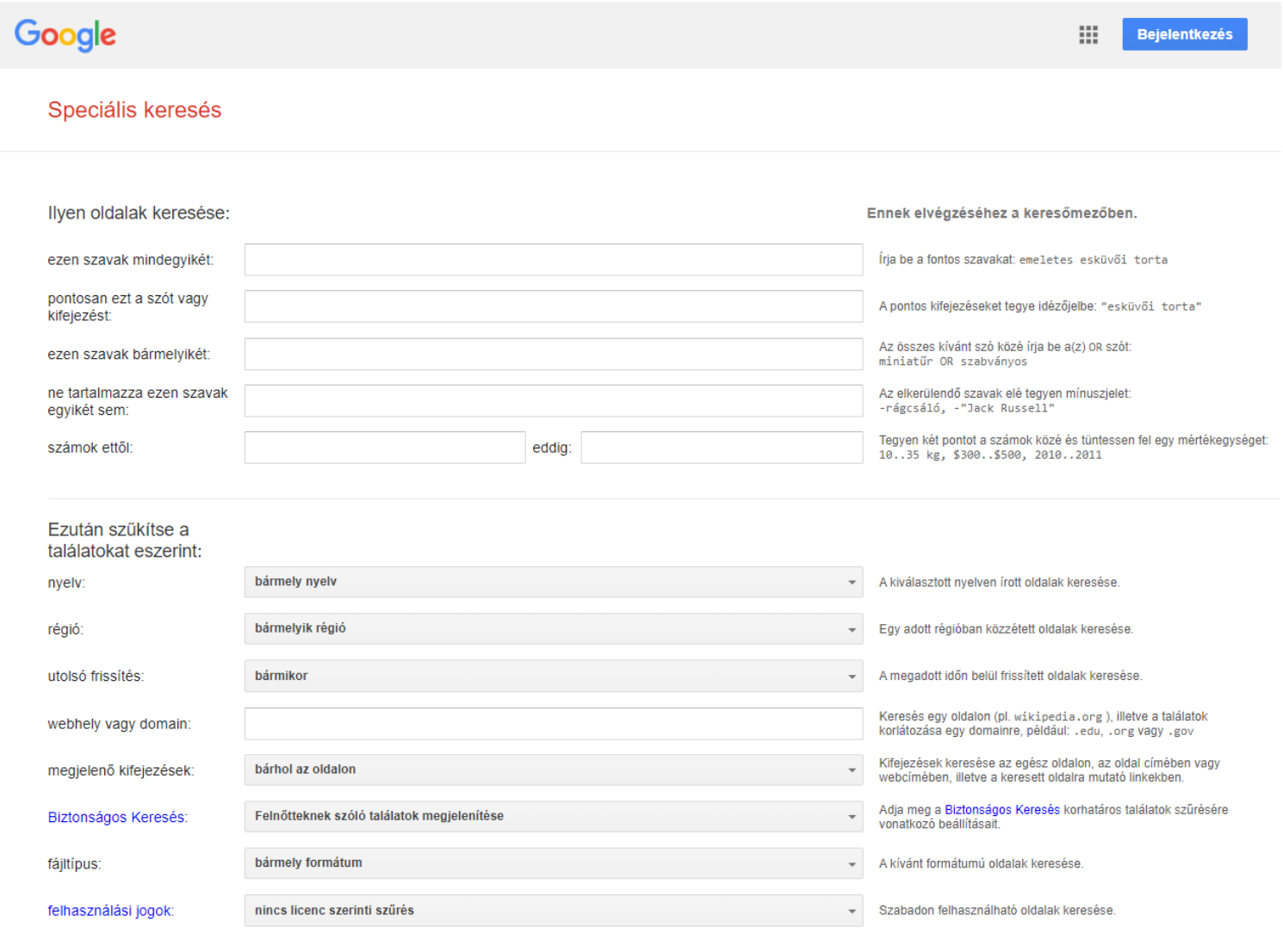

Speciális keresés

## **Google Tudós (Google Scholar) – a Google tudományos keresője 1.**

<https://scholar.google.hu/>

 $\equiv$ ູ Saiát profil Saját könyvtár **BEJELENTKEZÉS** 

#### **Google Tudós**

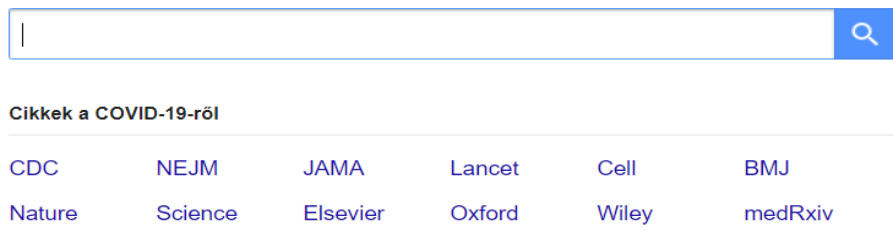

"Óriások vállán"

## **Google Tudós (Google Scholar) – a Google tudományos keresője 2.**

<https://scholar.google.hu/>

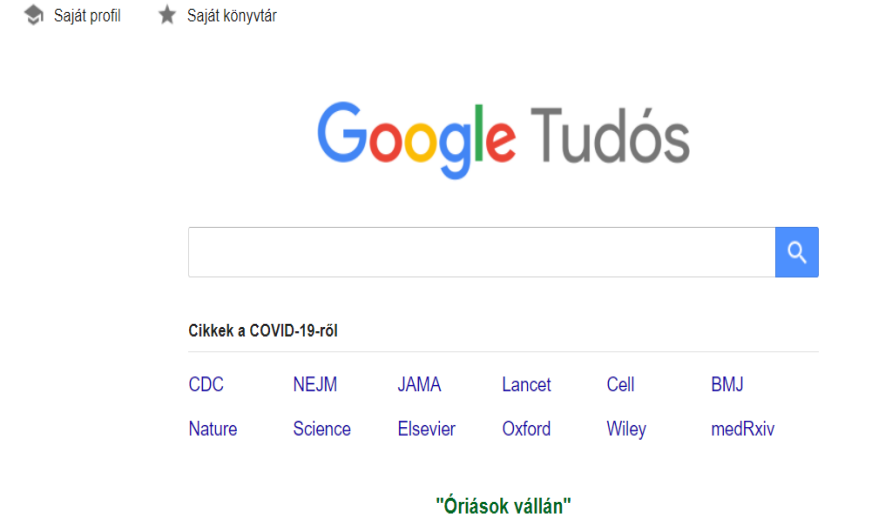

- online elérhető referált folyóiratok (Elsevier által kiadottakon kívül);
- könyvtári katalógusokban (MOKKA katalóguson keresztül);
- rangsorolás (relevancia) hivatkozások alapján;

**BEJELENTKEZÉS** 

#### **Tudományos publikációk keresői 1. ScienceResearch**

<https://www.scienceresearch.com/scienceresearch/desktop/en/search.html>

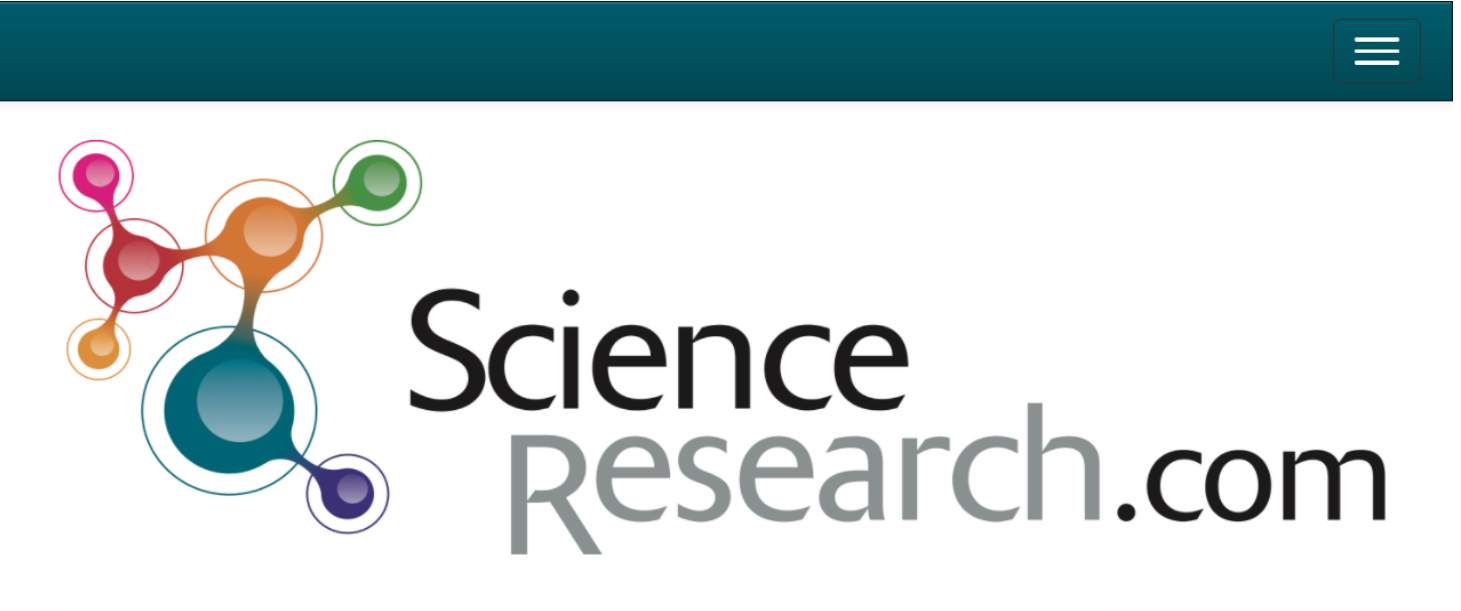

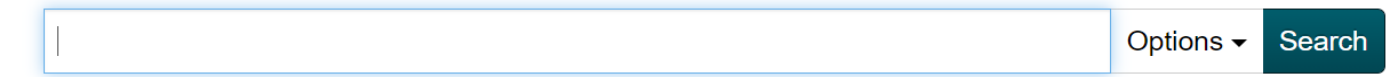

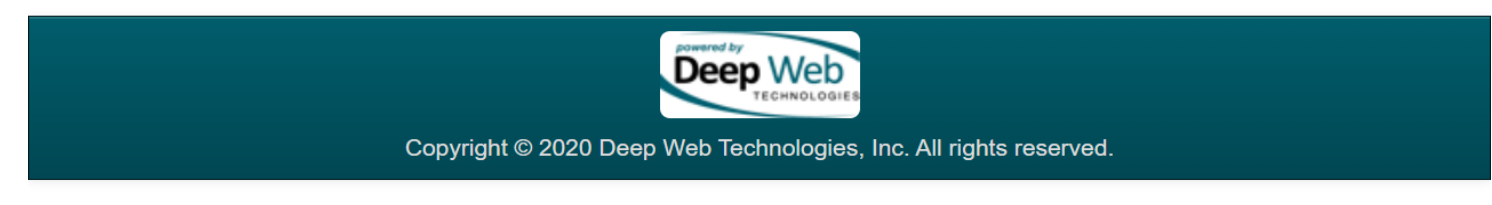

https://www.scienceresearch.com/scienceresearch/desktop/en/search.html

#### **Tudományos publikációk keresői 2. ScienceResearch Egyszerű keresés Haladó keresés**

[https://www.scienceresearch.com/scienceresearch](https://www.scienceresearch.com/scienceresearch/desktop/en/search.html) /desktop/en/search.html

[https://www.scienceresearch.com/scienceresearch/](https://www.scienceresearch.com/scienceresearch/desktop/en/search.html) desktop/en/search.html

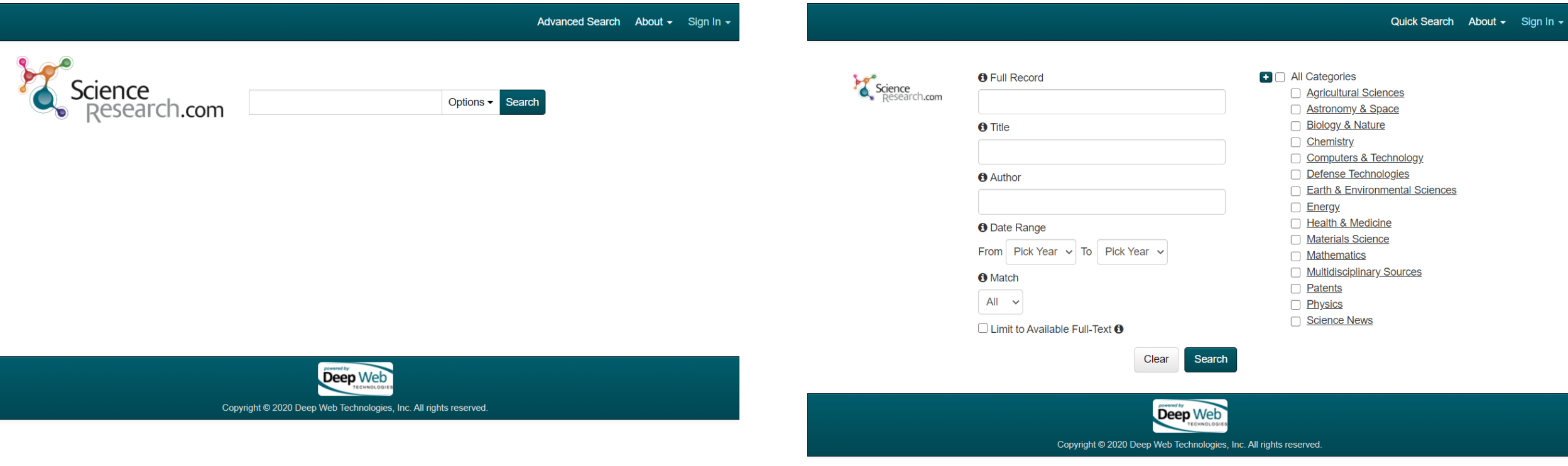

#### **Tudományos publikációk keresői 3. ScienceResearch - Agricultural Sciences**

<https://www.scienceresearch.com/scienceresearch/desktop/en/search.html>

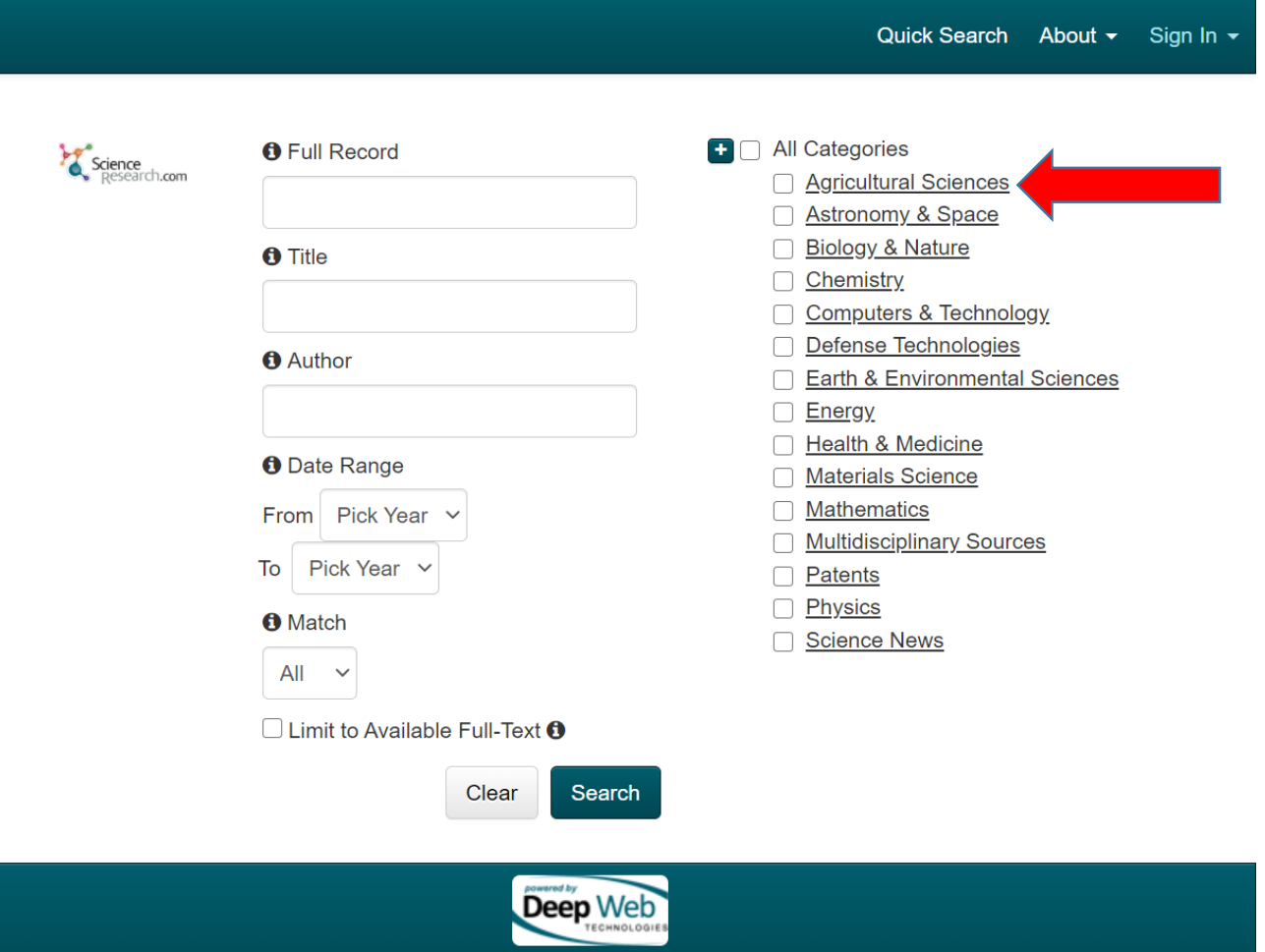

Copyright © 2020 Deep Web Technologies, Inc. All rights reserved

### **Tudományos publikációk keresői 4. ScienceResearch - Agricultural Sciences**

<https://www.scienceresearch.com/scienceresearch/desktop/en/search.html>

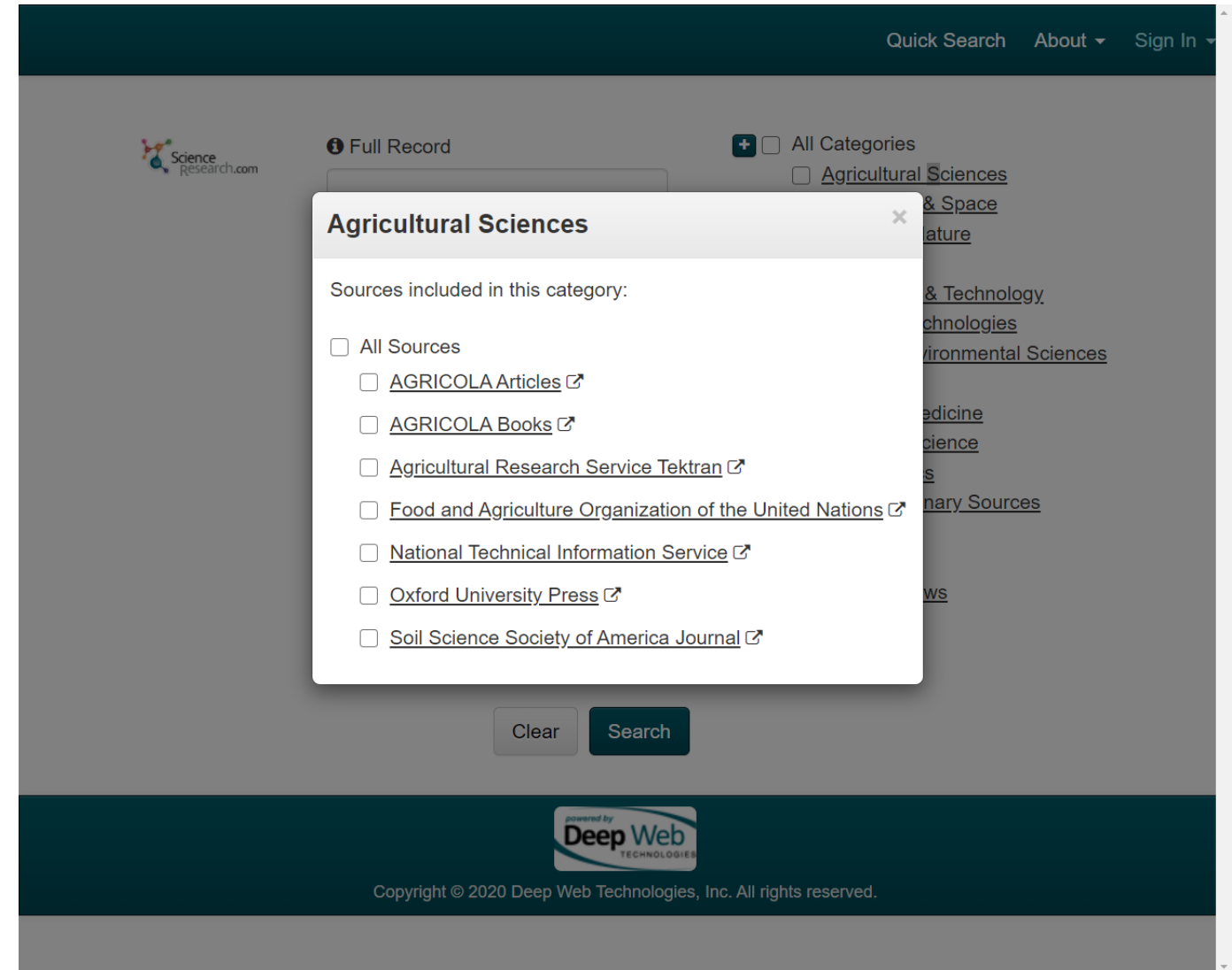

## **Meta-keresők 1.**

- egyszerre több keresőgépet futtatnak, akár 10-15-öt is;
- minden meta-kereső más algoritmust használ;
- nagyon időkímélő eljárás;
- hátrányuk: csak a felszínen keresnek, még a keresőgépek által feltárható teljes mélységet sem tárják fel

Néhány meta-kereső: Dogpile , Monster Crawler, Polymeta, …

### **Meta-keresők 2.**

#### **<https://www.dogpile.com/>**

#### **(Google, Yahoo, Bing, Ask.com)**

#### **<https://www.zapmeta.hu/>**

#### **Zapmeta**

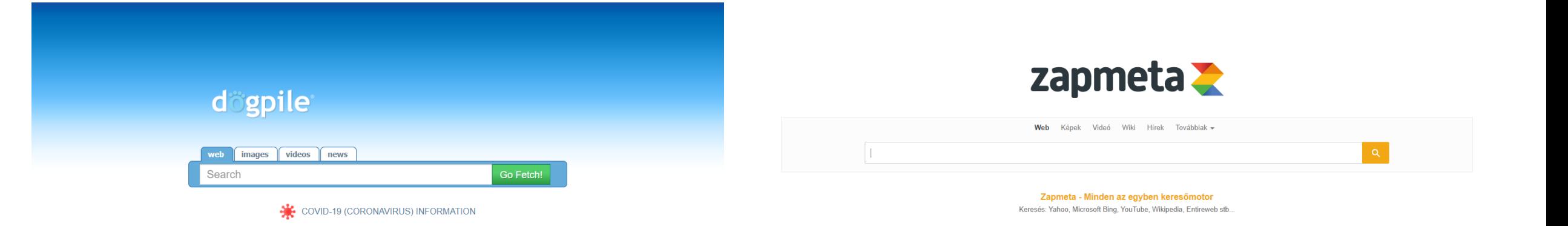

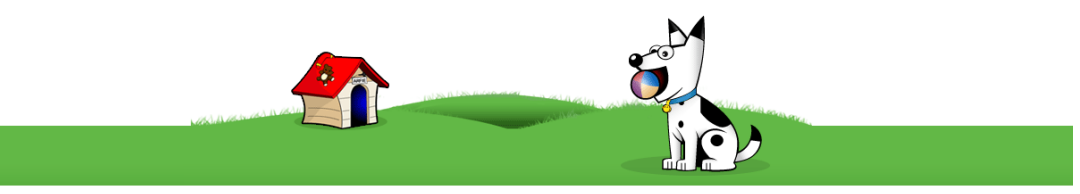

Névjegy - Szerzői jog - Felelősségkizárás - Adatvédelem - Kapcsolat

C 2020 ZapMeta

A ZapMeta funkcionális sütiket és nem személyre szabott tartalmat használ. Kattintson az "Rendben" gombra, hogy nekünk és partnereinknek az adatait a lehető legjobb élmény További információ Rendben érdekében használhassuk

@ 2020 InfoSpace Holdings LLC About | Privacy Policy | Manage Privacy Settings | Terms of Use | Contact Us

#### **Portálok és weblapok - mint szabad hozzáférésű információforrások 1. VADASZAT.NET vadászati hírportál**

<http://www.vadaszat.net/>

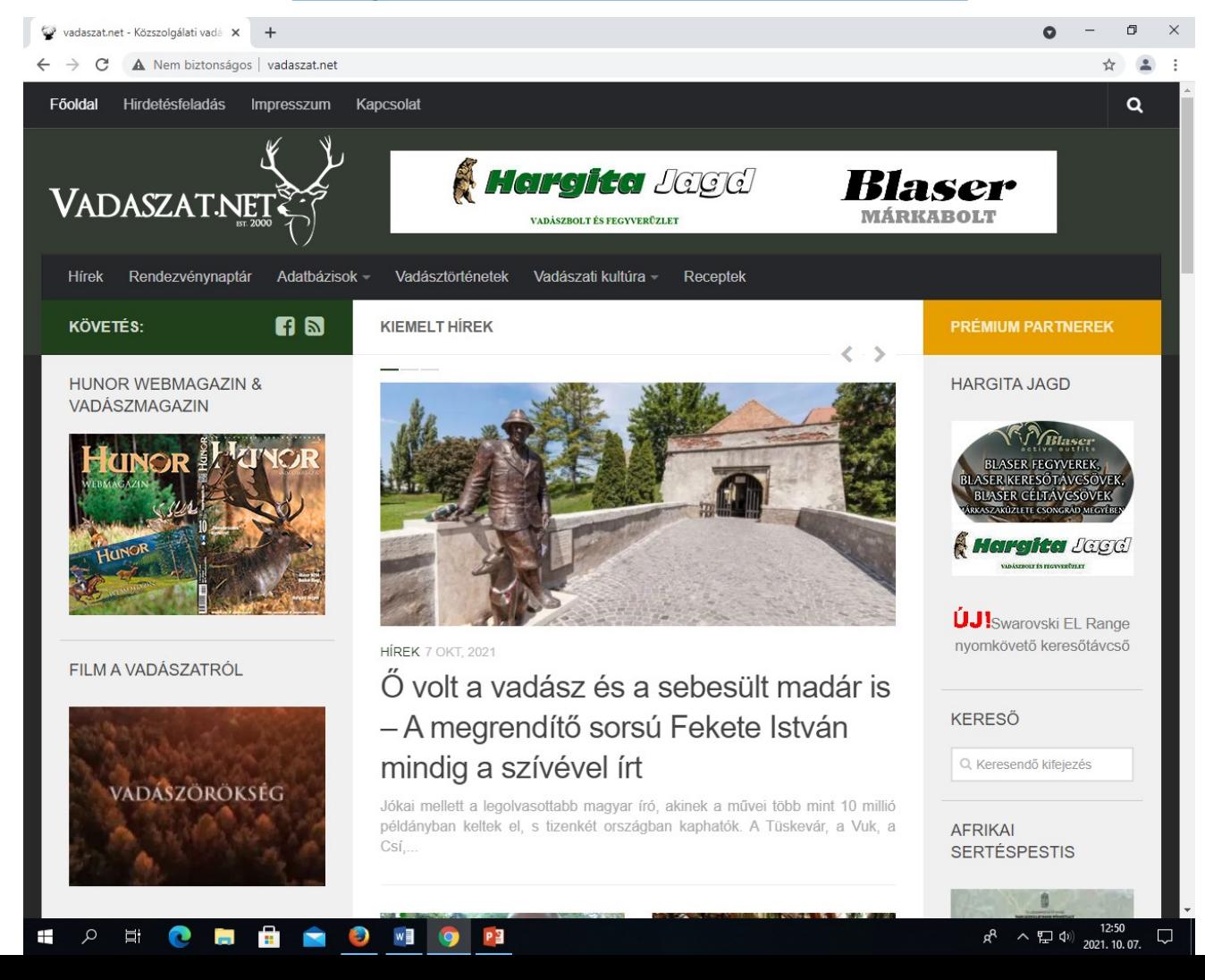

#### **Portálok és weblapok - mint szabad hozzáférésű információforrások 2. MAGYARVADASZ.hu vadászati hírportál**

#### <https://www.magyarvadasz.hu/>

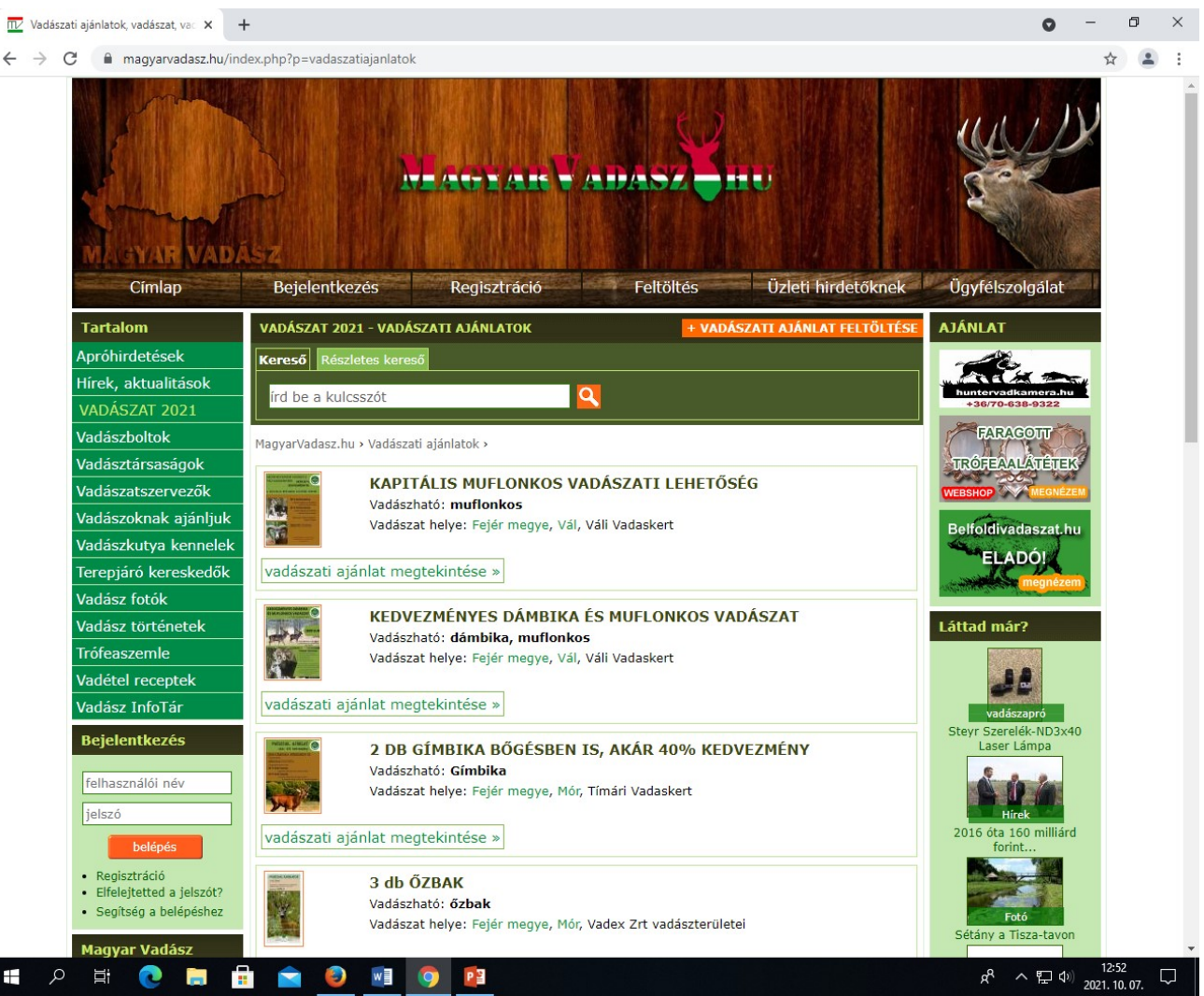

#### **Portálok és weblapok - mint szabad hozzáférésű információforrások 3.**

**Magyar Madártani és Természetvédelmi Egyesület weblapja**

<https://www.mme.hu/>

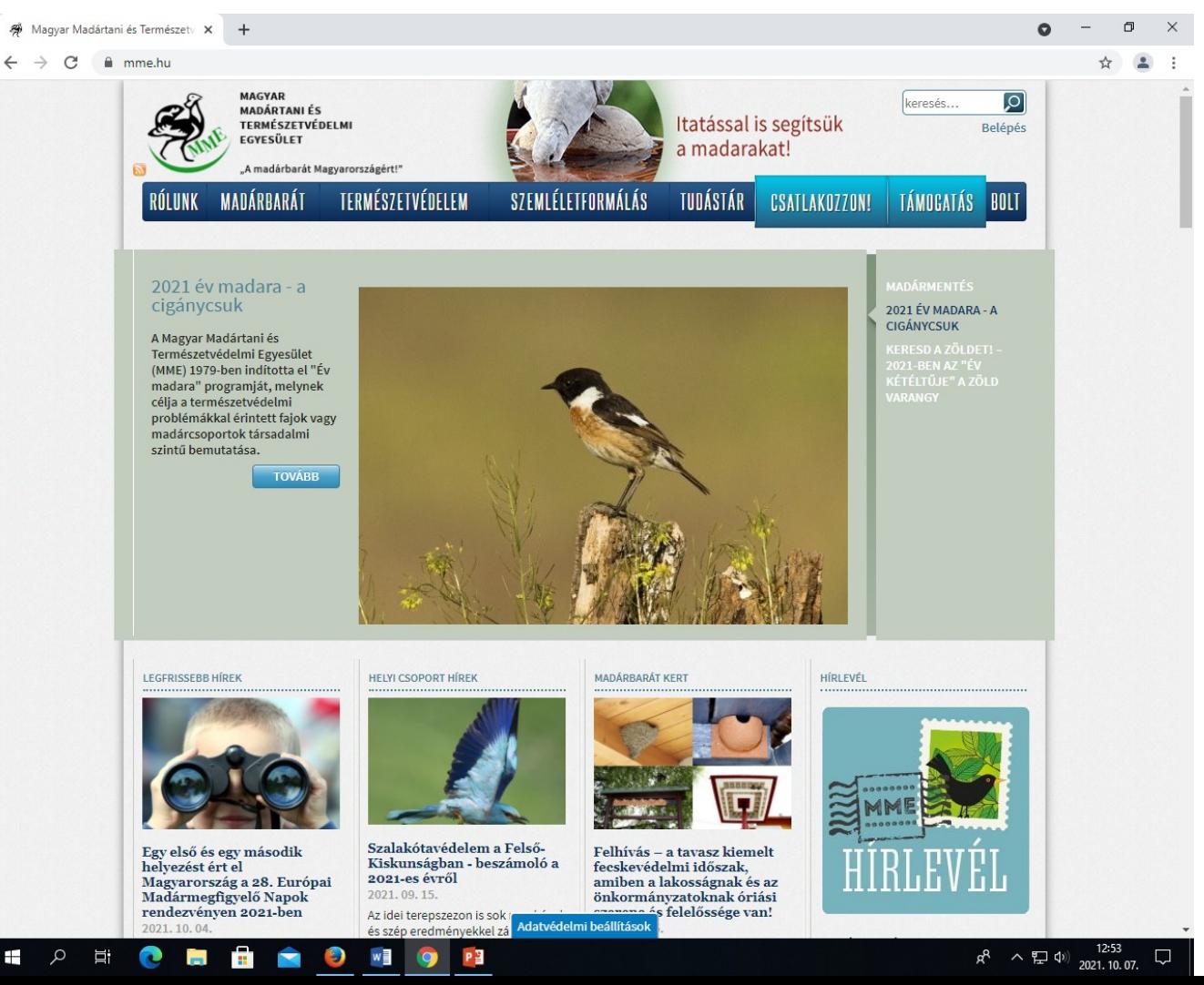

#### **Portálok és weblapok - mint szabad hozzáférésű információforrások 4. Országos Erdészeti Egyesület weblapja**

#### <https://www.oee.hu/>

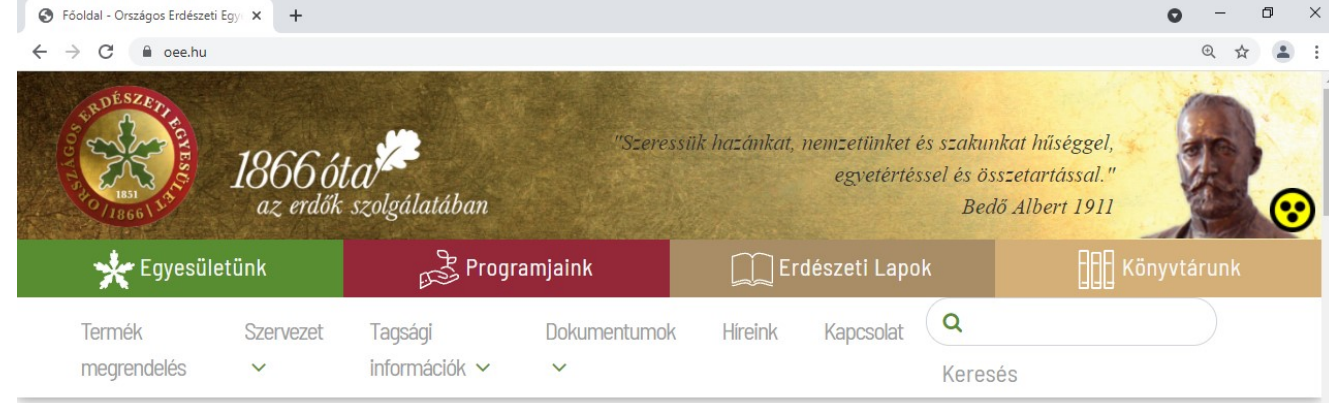

2021. 10. 07. Ma Amália és Bekény névnapja van. Pontos idő: 12:55

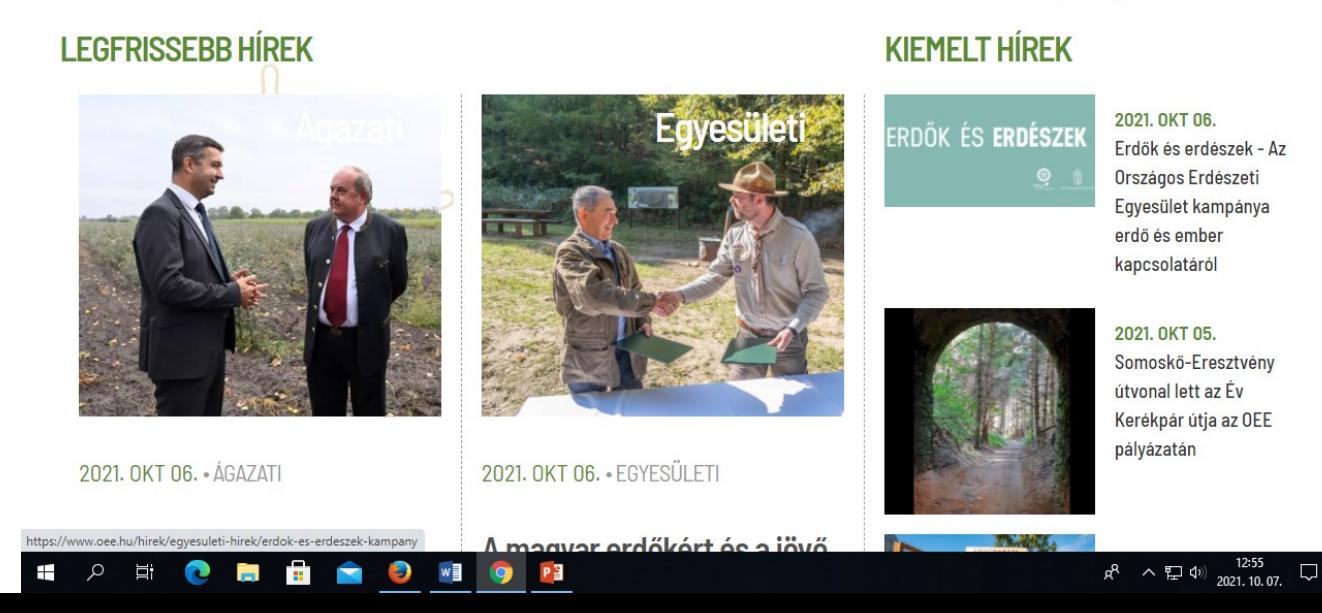

#### **Portálok és weblapok - mint szabad hozzáférésű információforrások 5. FAO erdészeti információforrásai**

<http://www.fao.org/forestry/en/>

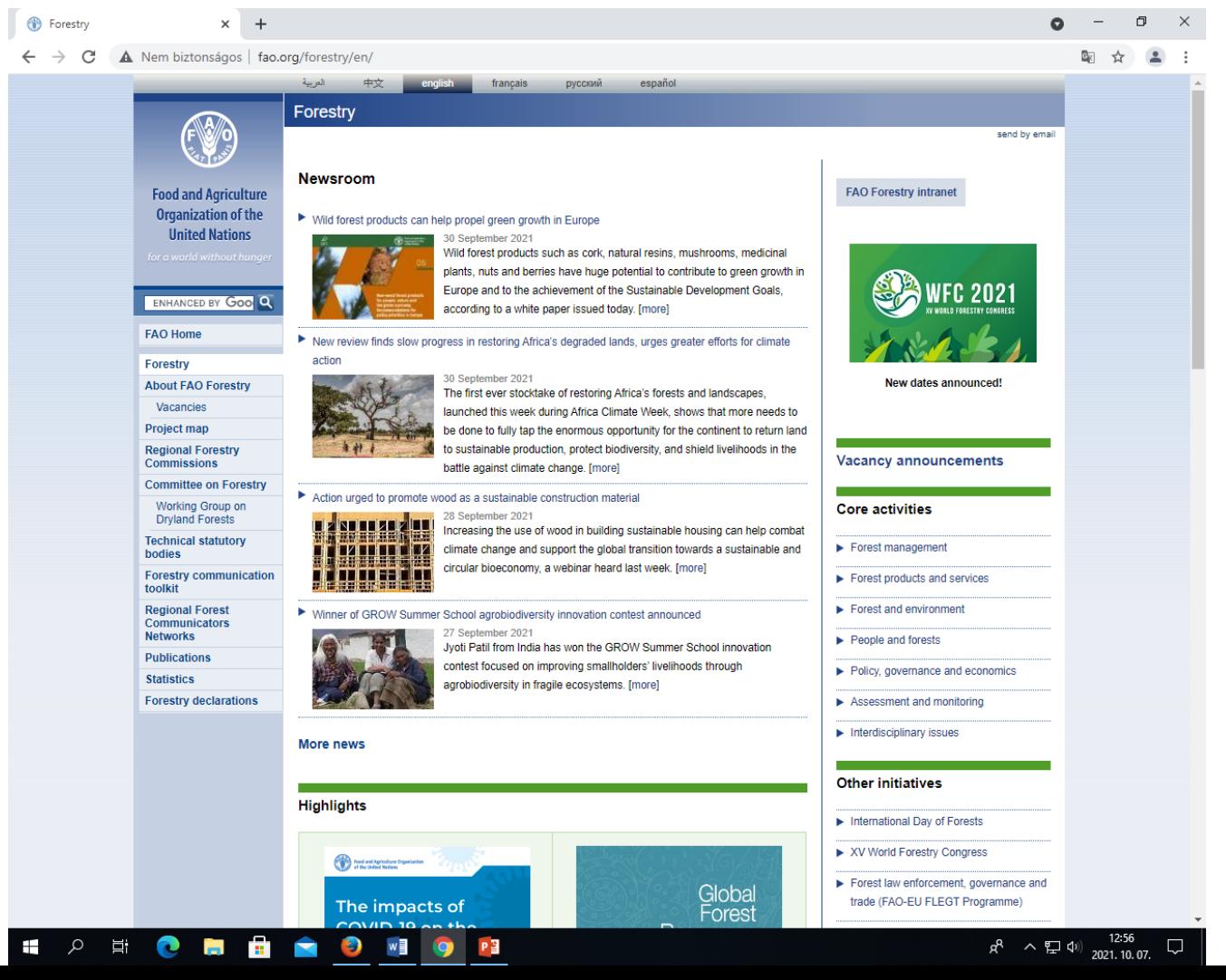

## **A portálok jellemzői**

- rendszerezett kategóriákba sorolja a honlapokat;
- néhány jellemző kifejezésből kell megítélni a tartalmat;
- sokszor változik a tartalom;
- a "human elements" tartalommódosító szereppel bír;
- vannak honlapok, amelyek nem kaphatnak helyet;

## **Könyvtári honlap – kapu az információhoz**

#### • **Kulturális honlap követelményei**

EU Minerva Projekt 10 minőségi elve:

átláthatóság, hatékonyság, karbantartottság, elérhetőség/hozzáférhetőség, felhasználóközpontúság, interaktivitás, többnyelvűség, árjárhatóság, jogkövetés, hosszú távú megőrzés

(Quality Principles - Kézikönyv a minőségi elvekről, 2003)

#### • **Könyvtári honlapok jellemzői**

- célközönség
- tartalmi jellemzők

#### • **Szabad és korlátozott hozzáférésű információforrások a SOE KKL honlapján**

- Helyi katalógus, MOKKA, Magyar Erdészeti Bibliográfia Adatbázis, MATARKA, MEK, …
- EISZ Elektronikus Információszolgáltatás adatbázisai, Erdészeti Tallózó, Diploma repozitórium, …

## **Szabad hozzáférésű adatbázisok**

#### <http://konyvtar.uni-sopron.hu/kezdolap>

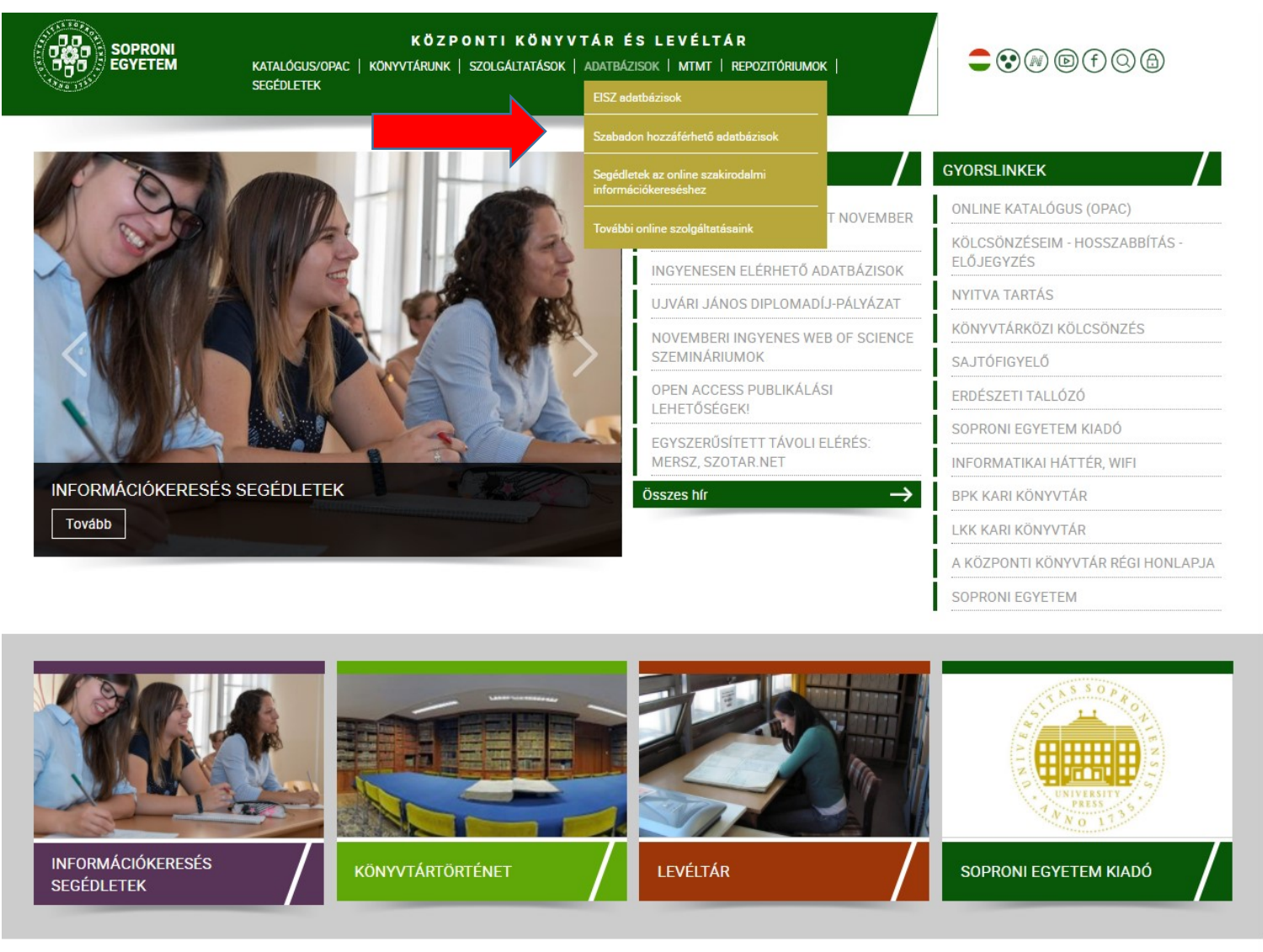

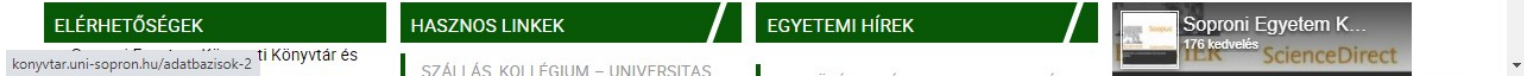

## **Szabad hozzáférésű adatbázisok**

#### <http://konyvtar.uni-sopron.hu/kezdolap>

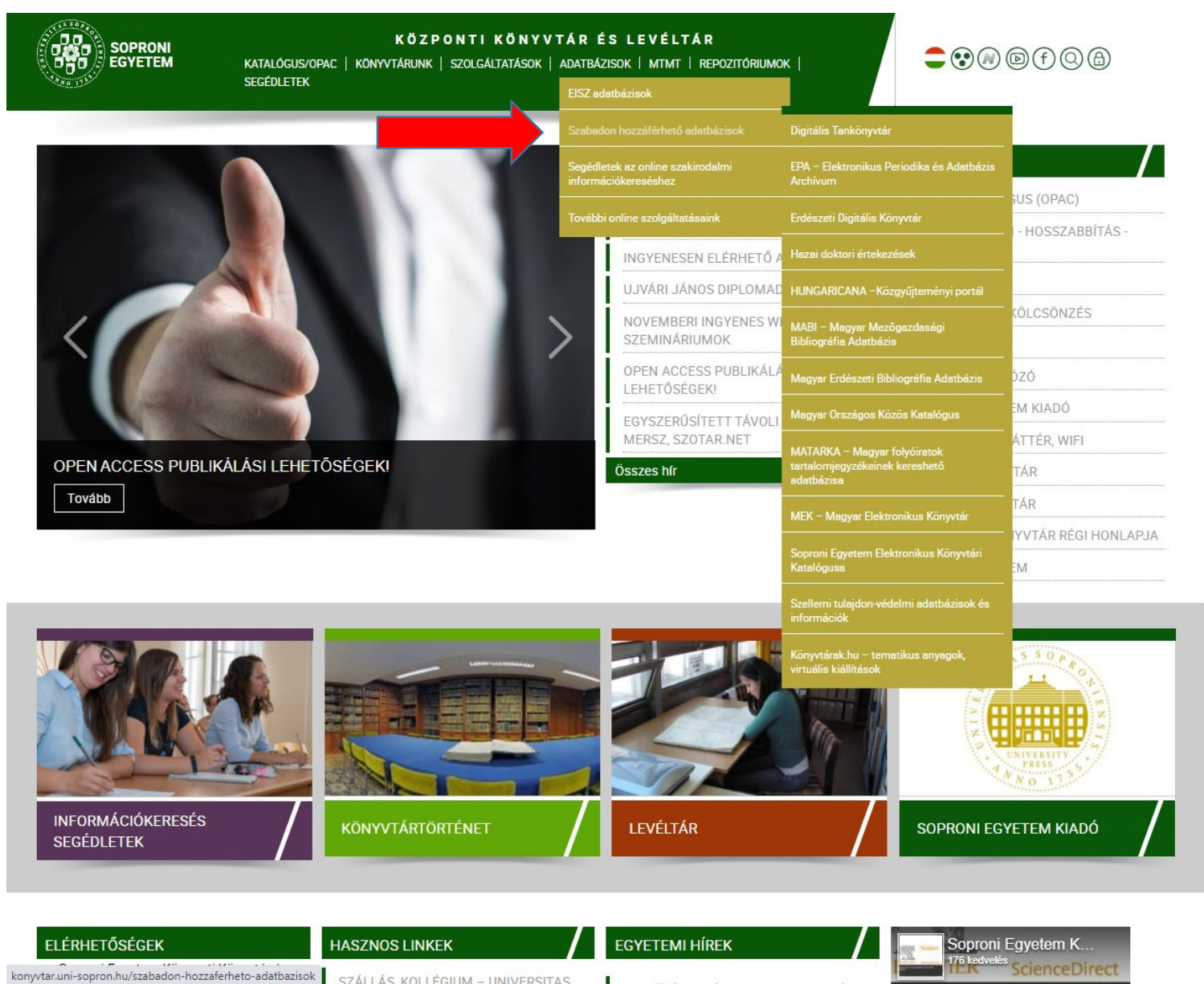

#### **Szabad hozzáférésű adatbázisok**

#### <http://konyvtar.uni-sopron.hu/szabadon-hozzaferheto-adatbazisok>

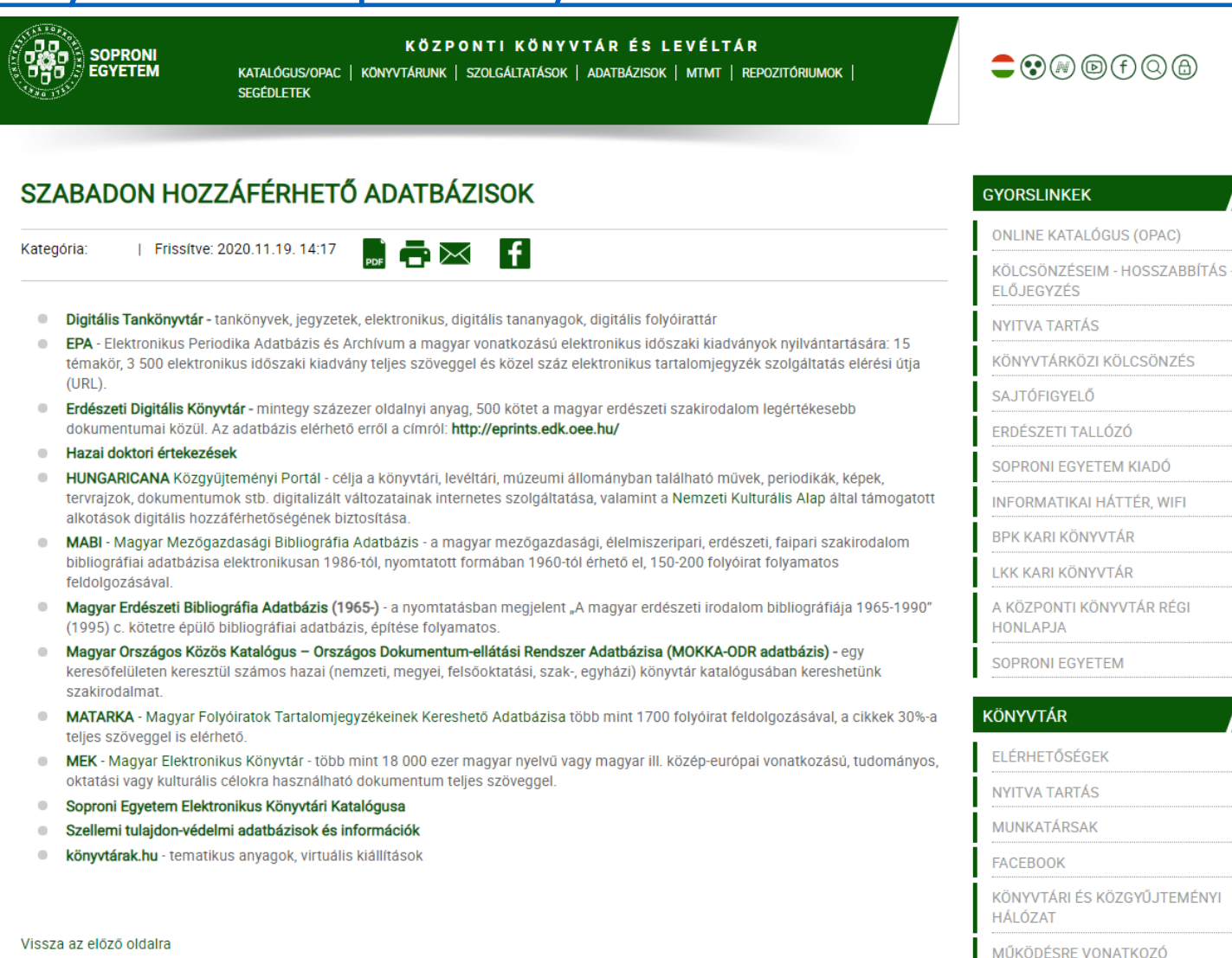

**DOKUMENTUMOK** 

## **Korlátozott hozzáférésű adatbázisok**

#### <http://konyvtar.uni-sopron.hu/kezdolap>

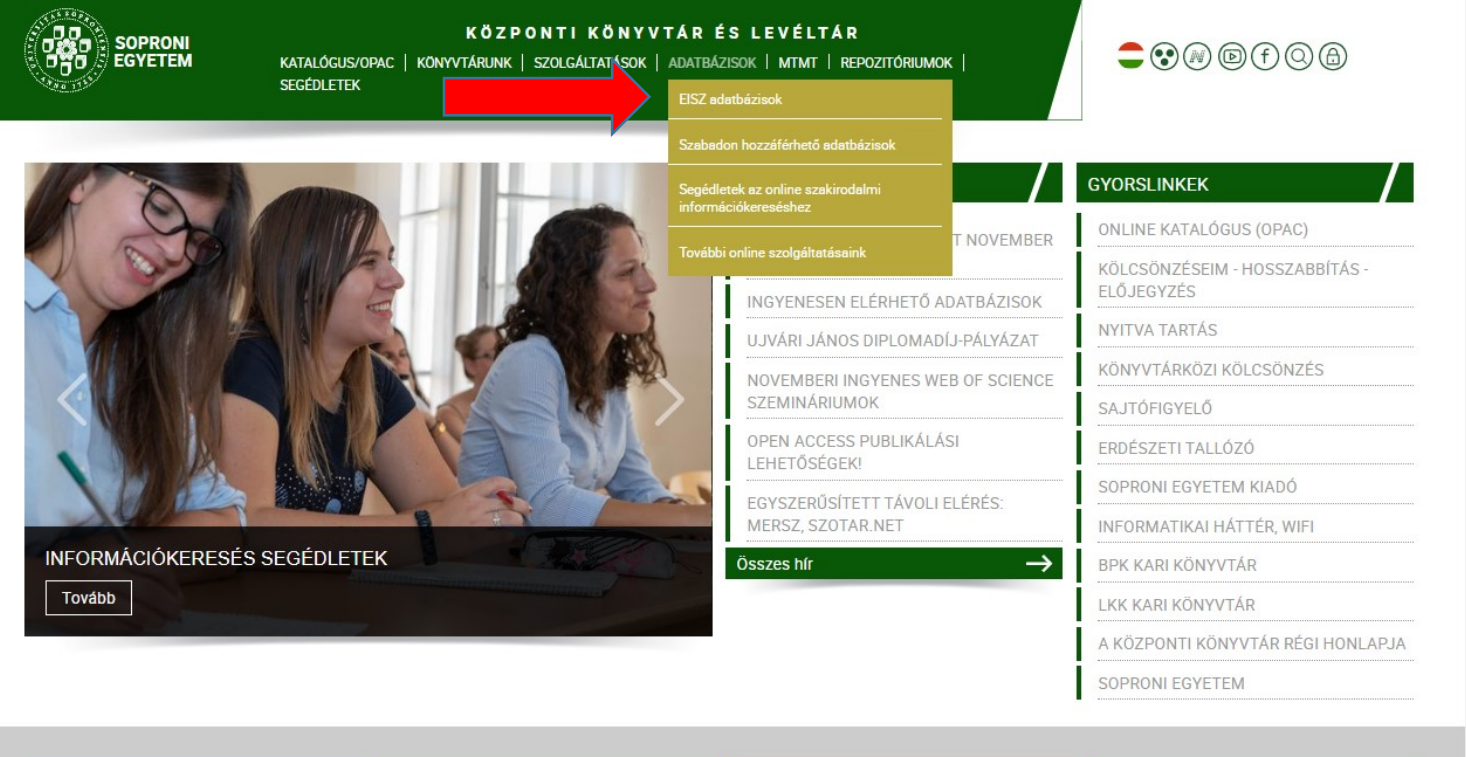

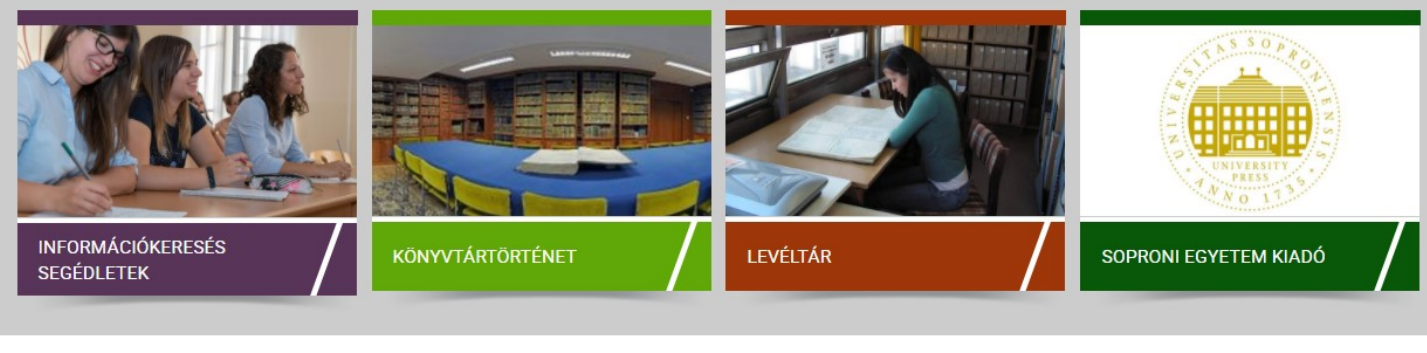

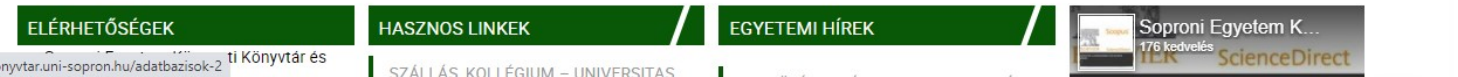

## **Korlátozott hozzáférésű adatbázisok**

#### <http://konyvtar.uni-sopron.hu/kezdolap>

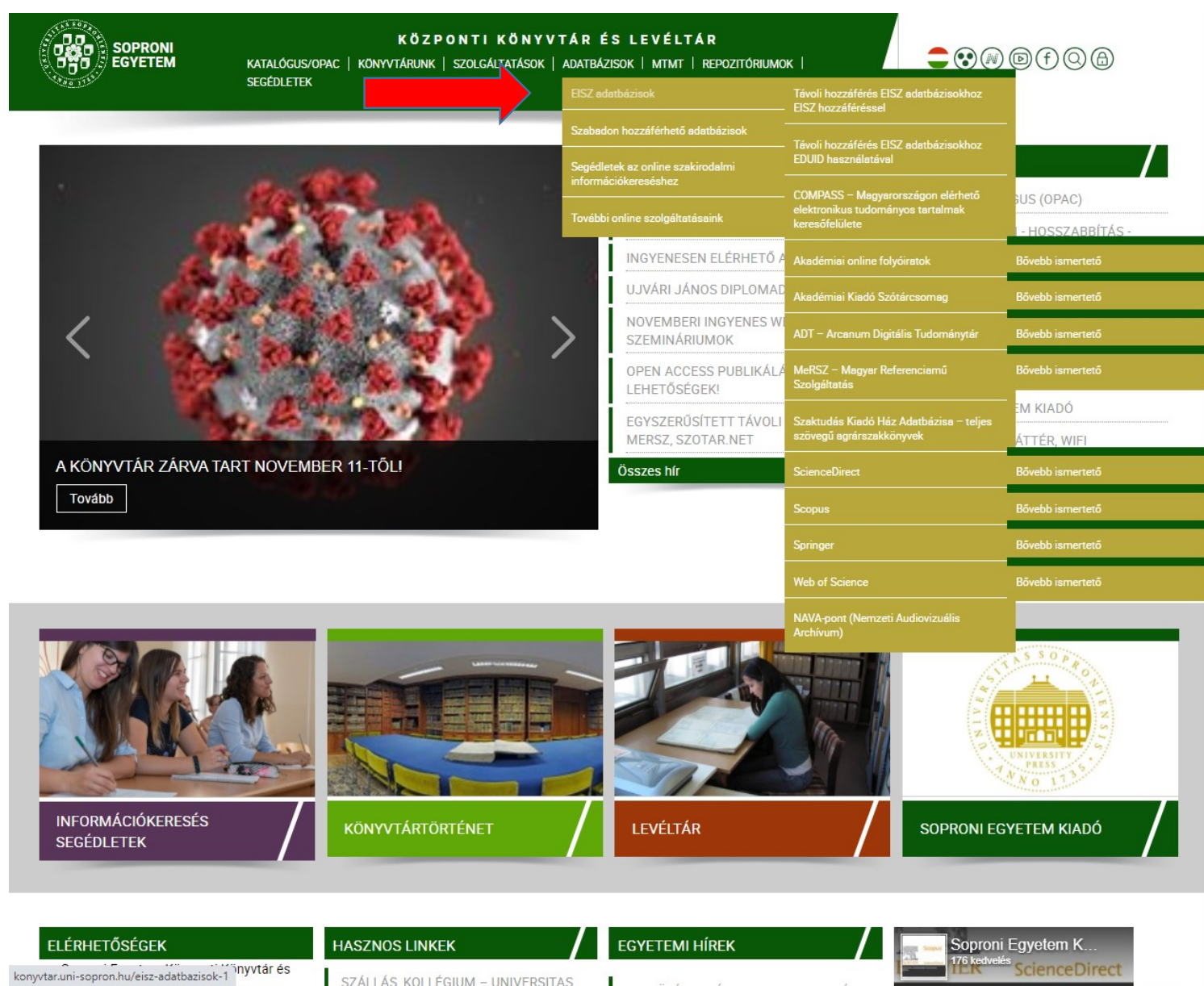

SZÁLLÁS KOLLÉGIUM - UNIVERSITAS

#### **Korlátozott hozzáférésű adatbázisok EISZ adatbázisok 1.**

#### <http://konyvtar.uni-sopron.hu/eisz-adatbazisok-1>

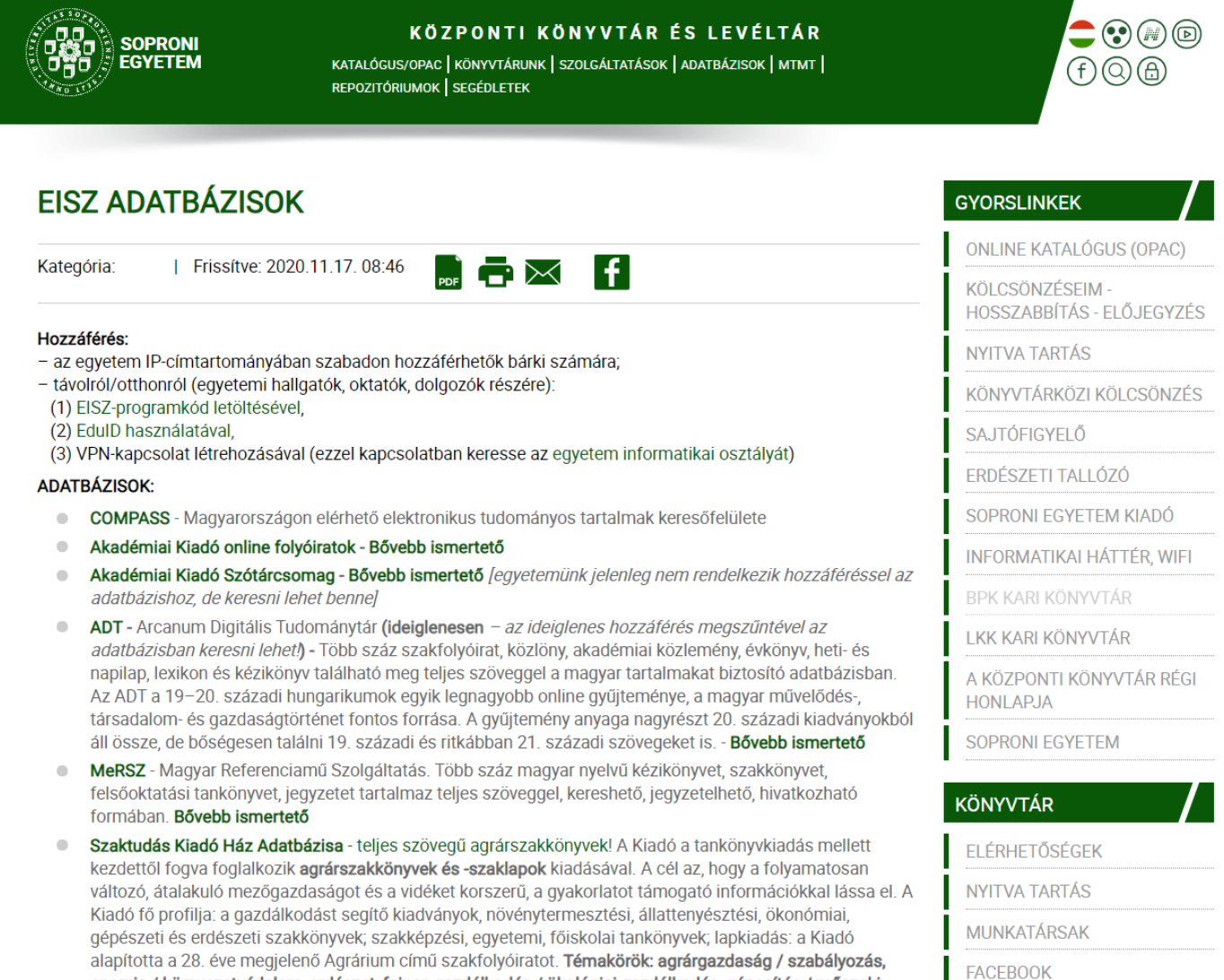

KÖNYVTÁRI ÉS

bpkuni-sopron.hu/konyvtar ?k, kertészet / szőlészet, menedzsment / marketing, növénytermesztés, szakmák / szakképzés,

energia / környezetvédelem, erdészet, faipar, gazdálkodás / ökológiai gazdálkodás, gépesítés / műszaki

#### **Korlátozott hozzáférésű adatbázisok EISZ adatbázisok 2.**

#### <http://konyvtar.uni-sopron.hu/eisz-adatbazisok-1>

#### TOITTIGD'GIT. BOVEDD ISMETTETO

- Szaktudás Kiadó Ház Adatbázisa teljes szövegű agrárszakkönyvek! A Kiadó a tankönyvkiadás mellett  $\qquad \qquad \blacksquare$ kezdettől fogva foglalkozik agrárszakkönyvek és -szaklapok kiadásával. A cél az, hogy a folyamatosan változó, átalakuló mezőgazdaságot és a vidéket korszerű, a gyakorlatot támogató információkkal lássa el. A Kiadó fő profilja: a gazdálkodást segítő kiadványok, növénytermesztési, állattenyésztési, ökonómiai, gépészeti és erdészeti szakkönyvek; szakképzési, egyetemi, főiskolai tankönyvek; lapkiadás: a Kiadó alapította a 28. éve megjelenő Agrárium című szakfolyóiratot. Témakörök: agrárgazdaság / szabályozás, energia / környezetvédelem, erdészet, faipar, gazdálkodás / ökológiai gazdálkodás, gépesítés / műszaki ismeretek, kertészet / szőlészet, menedzsment / marketing, növénytermesztés, szakmák / szakképzés, vidékfejlesztés, állattenyésztés, élelmiszeripar, életmód
- $\hfill\text{\rm\tiny 0}$ EBSCO A multidiszciplináris adatbázisban teljes szöveggel érhetjük el 8800 folyóirat tudományos cikkeit, gyakran a legfrissebb számokat is beleértve. Bővebb ismertető *jegyetemünk jelenleg nem rendelkezik* hozzáféréssel az adatbázishoz, de keresni lehet bennel
- $\hfill \Box$ ScienceDirect - SD Segédletek - Az Elsevier teljes szövegű multidiszciplináris adatbázisa a legelismertebb tudományos folyóiratok szövegéhez biztosít hozzáférést. A tartalom elsősorban műszaki-, természet- és orvostudományi területen kiemelkedő, de a társadalomtudományok és más tudományterületek is képviselve vannak benne. Az adatbázisban közel 2 500 lektorált folyóirat érhető el. Bővebb ismertető
- Scopus Scopus Segédletek Az Elsevier kiadó hivatkozáskereső bibliográfiai adatbázisa feldolgozza  $\hfill \Box$ minden tudományterület legfontosabb folyóiratait, könyveit és konferencia anyagait. Elsősorban tudománymetriai kutatásokra és szakirodalom keresésére alkalmas. Segítségével egyes kutatókra történő hivatkozásokat lehet megtalálni, illetve megállapítható egyes kutatócsoportok és -intézetek nemzetközi tudományos világban elfoglalt pozíciója. Bővebb ismertető
- $\hfill \Box$ Springer- A Springer Nature kiadó teljes szövegű multidiszciplináris adatbázisa 9 millió tanulmányt tartalmaz 1997-től napjainkig. A tartalom elsősorban műszaki-, természet- és orvostudományi területen kiemelkedő, de a társadalomtudományok és más tudományterületek is képviselve vannak benne. Bővebb ismertető
- Web of Science WoS Segédletek A Clarivate Analytics hivatkozáskereső bibliográfiai adatbázisa  $\qquad \qquad \blacksquare$ feldolgozza minden tudományterület legfontosabb folyóiratait, könyveit és konferencia anyagait. Elsősorban tudománymetriai kutatásokra és szakirodalom keresésére alkalmas. Segítségével egyes kutatókra történő hivatkozásokat lehet megtalálni, illetve megállapítható egyes kutatócsoportok és -intézetek nemzetközi tudományos világban elfoglalt pozíciója. Bővebb ismertető
- NAVA-pont Nemzeti Audiovizuális Archívum 2006 óta digitálisan rögzíti, feldolgozza és online hozzáférhetővé teszi a magyarországi közszolgálati csatornák és a legnagyobb lefedettségű kereskedelmi televíziók magyar gyártású műsorait törvényi szabályozás keretében. Európában szinte egyedülállóan gyűjteményei kutatás és oktatás céljából szabadon megtekinthetők úgynevezett NAVA-pontokon (csatlakozott oktatási intézmények, könyvtárak, muzeális és kulturális intézmények).

#### **ELÉRHETŐSÉGEK**

**NYITVA TARTÁS** 

**MUNKATÁRSAK** 

**FACEBOOK** 

KÖNYVTÁRI ÉS KÖZGYŰJTEMÉNYI HÁLÓZAT

MŰKÖDÉSRE VONATKOZÓ **DOKUMENTUMOK** 

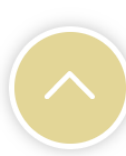

## **Erdészeti Tallózó szakinformációs szolgáltatás 1.**

[http://konyvtar.uni-sopron.hu](http://konyvtar.uni-sopron.hu/szolgaltatasok#dijszabas)/szolgaltatasok#dijszabas

#### **Erdészeti Tallózó**

- az erdészet, környezetvédelem és határterületek témájában megjelenő információkhoz biztosít gyors és kényelmes hozzáférést;
- magyar- és idegen nyelvű, elektronikus és nyomtatott szaklapokban, egyéb folyóiratokban, a napi sajtóban és más információforrásokban közölt cikkek, összefoglalók, folyóirat-tartalomjegyzékek, hírek és egyéb közlések alapján készül;
- aktualizálása kéthetente történik;
- az *egyetem IP tartományába tartozó számítógépekről* ingyenesen elérhető (egyéb esetekben előfizetéshez kötött);
- az "Erdészeti Tallózó" weblapján lehetőség van az ismertetett cikk kérésére elektronikus, ill. nyomtatott formában;
- link: <http://erdeszetitallozo.nyme.hu/>
- e-mail: [tallozo@uni-sopron.hu](mailto:tallozo@uni-sopron.hu)

## **Erdészeti Tallózó szakinformációs szolgáltatás 2/a.**

<http://konyvtar.uni-sopron.hu/kezdolap>

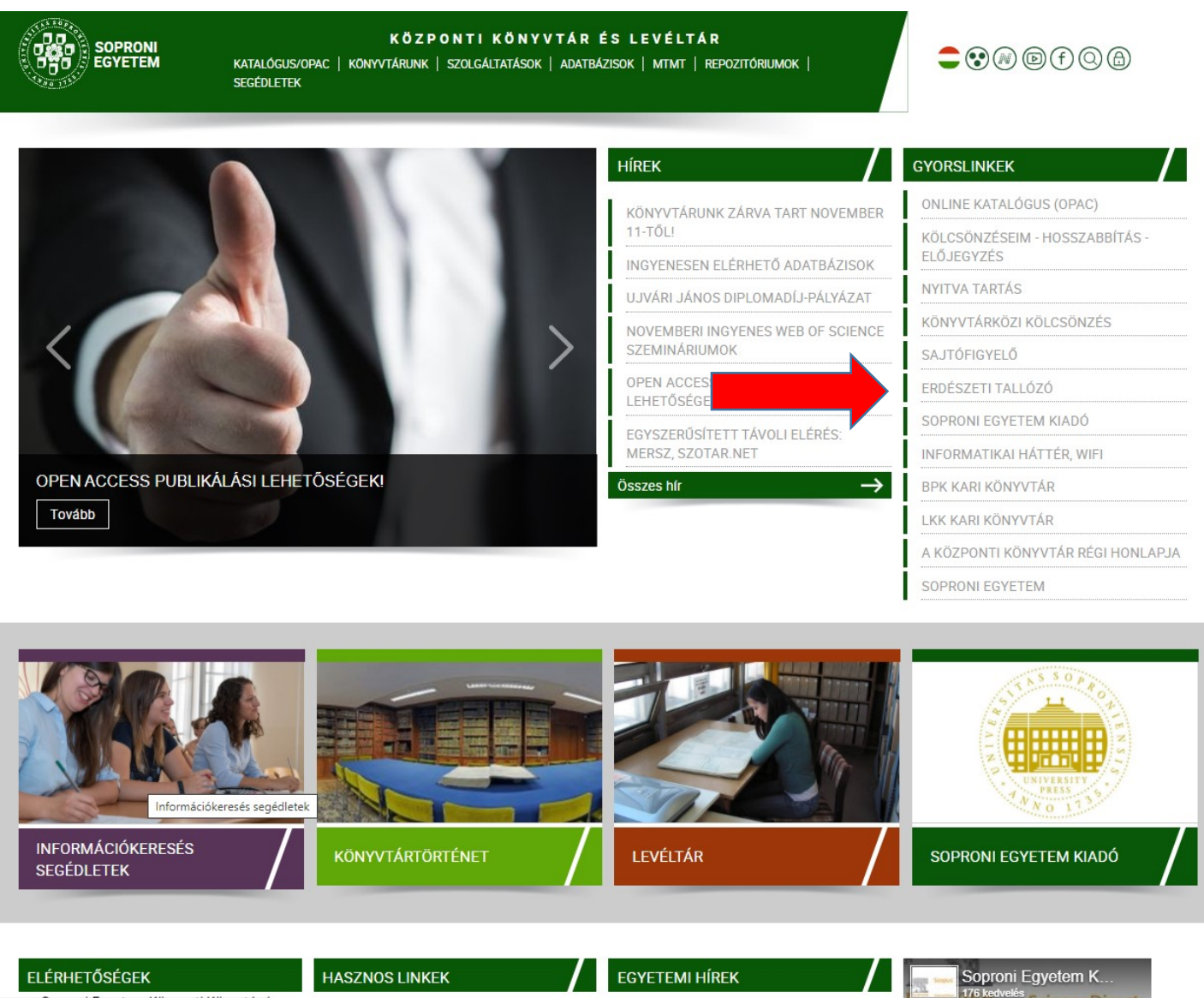

SZÁLLÁS KOLLÉGIUM - UNIVERSITAS

konyvtar.uni-sopron.hu/informaciokereses-es-kozles

## **Erdészeti Tallózó szakinformációs szolgáltatás 2/b.**

#### <http://konyvtar.uni-sopron.hu/kezdolap>

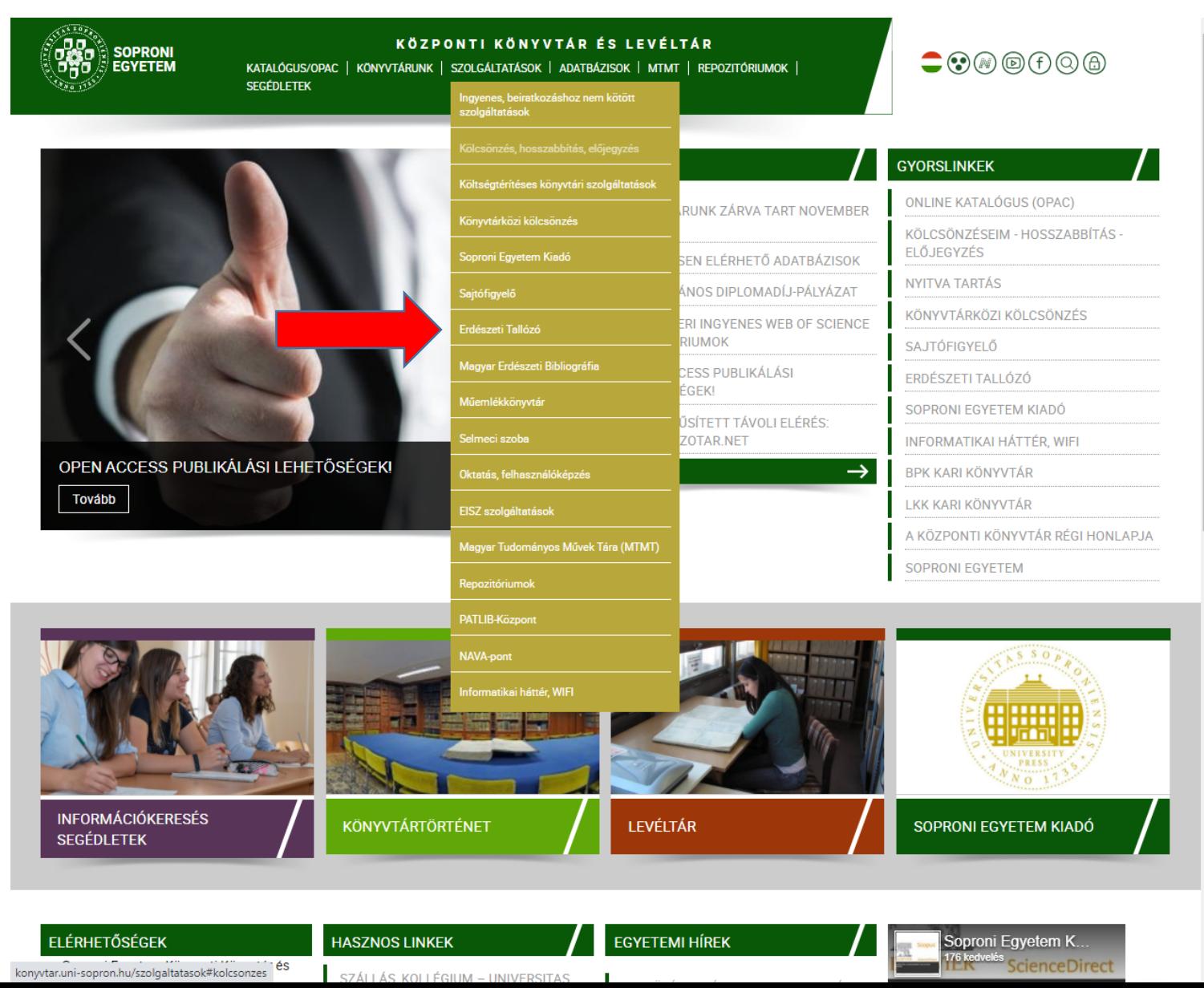

#### **Erdészeti Tallózó szakinformációs szolgáltatás 3.**

#### <http://nyme.hu/index.php/21143/?&L=4>

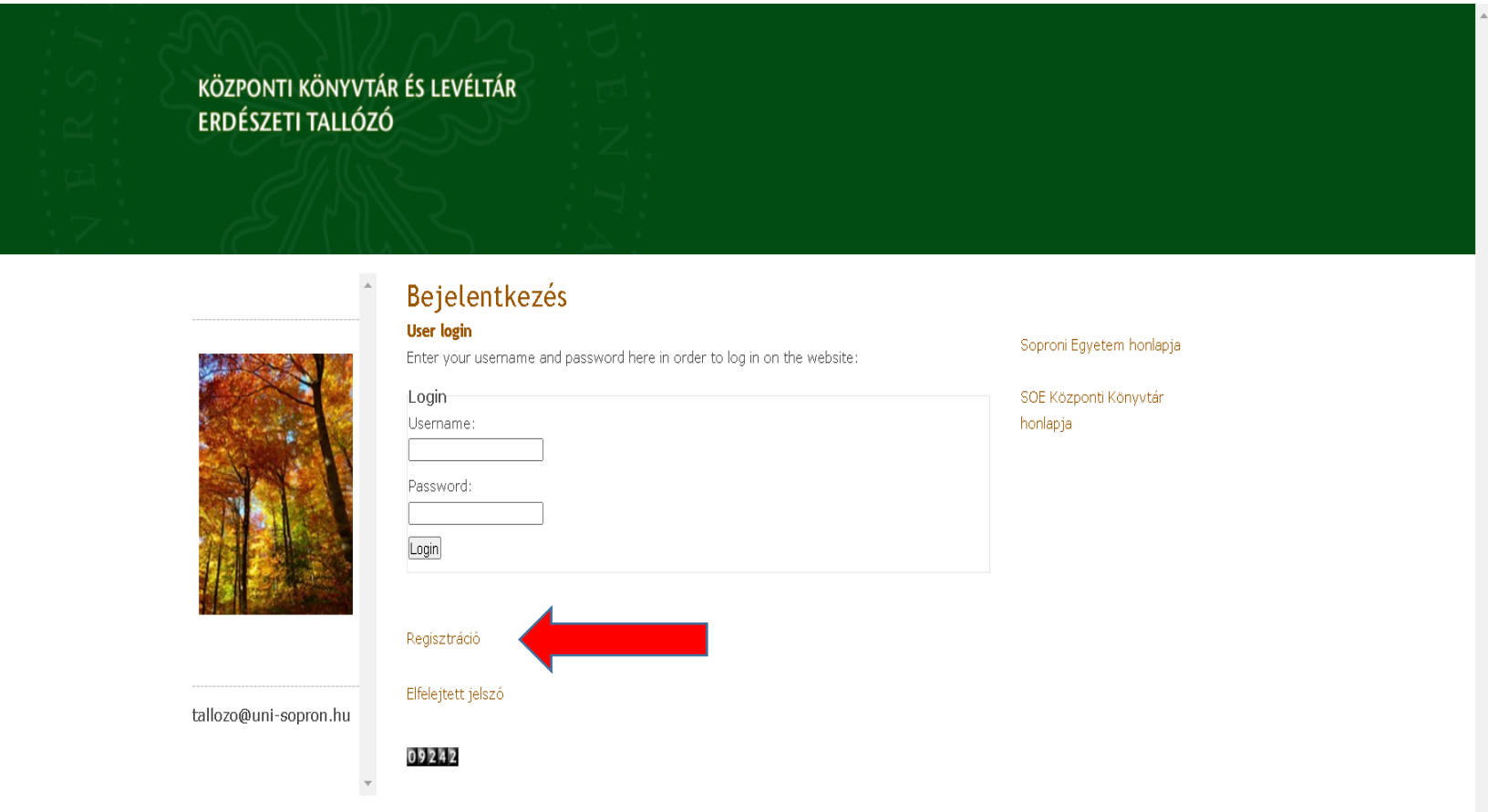

#### **Erdészeti Tallózó szakinformációs szolgáltatás 4.**

<http://nyme.hu/index.php/20845/?&L=4&id=20845>

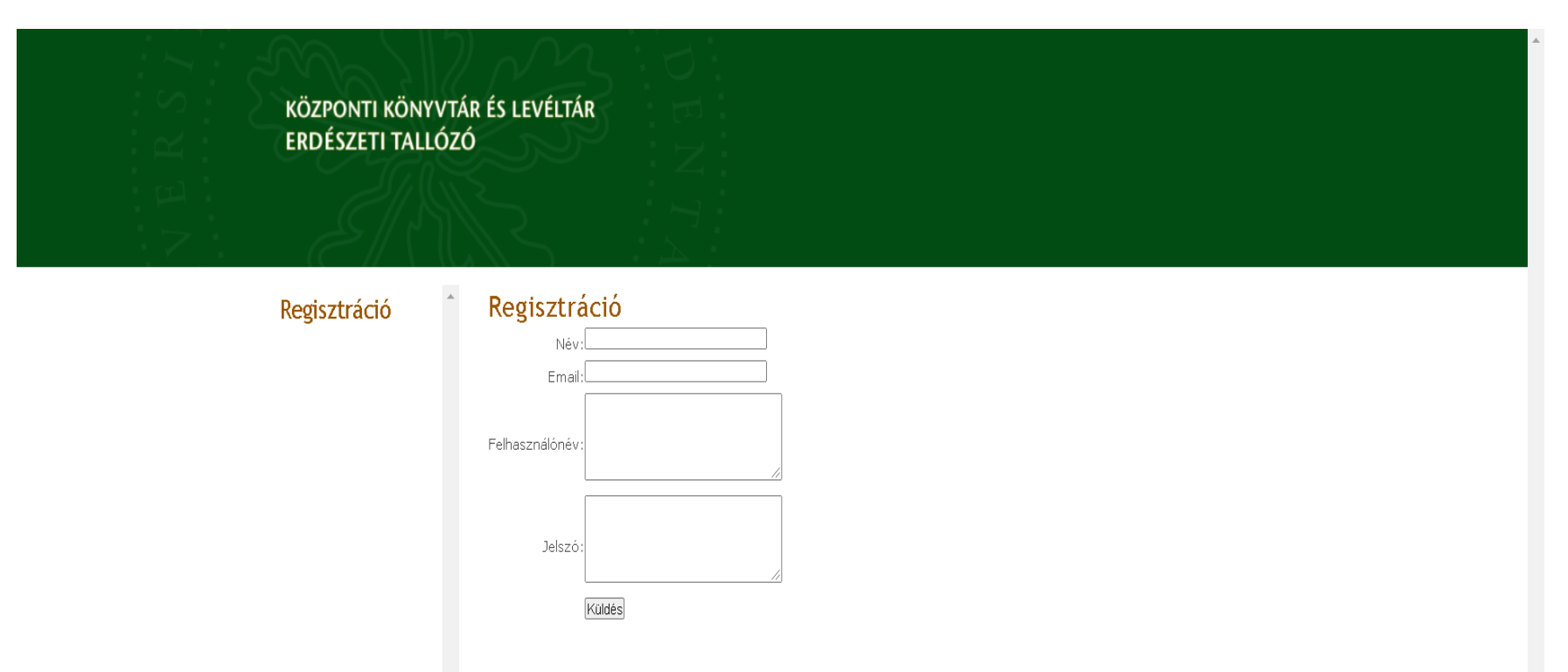

#### **Erdészeti Tallózó szakinformációs szolgáltatás 5.**

#### <http://erdeszetitallozo.nyme.hu/index.php/20795/?&L=1>

KÖZPONTI KÖNYVTÁR ÉS LEVÉLTÁR ERDÉSZETI TALLÓZÓ

#### Erdészeti tallózó **SZAKFOLYÓIRATOK**

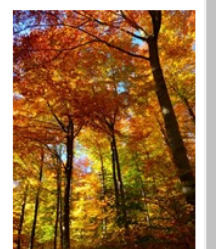

EGYÉB FOLYÓIRATOKBAN KÖZÖLT ERDÉSZETI ÉS KÖRNYEZETVÉDELMI **VONATKOZÁSÚ CIKKEK** 

PORTÁLOK, MÁS WEBLAPOK HÍREI

ERDÉSZETHEZ ÉS KÖRNYEZETVÉDELEMHEZ KAPCSOLÓDÓ KÖZLÉSEK A NAPI **SAJTÓBÓL** 

**ERDÉSZETI BIBLIOGRÁFIA** 

KÖNYVAJÁNLÓK

**CIKK KÉRÉS** 

tallozo@uni-sopron.hu

02104

#### Soproni Egyetem honlapja

SOE Központi Könyvtár honlapja

#### **Erdészeti Tallózó szakinformációs szolgáltatás 6/a.**

#### <http://erdeszetitallozo.nyme.hu/index.php/20806/?&L=1>

KÖZPONTI KÖNYVTÁR ÉS LEVÉLTÁR ERDÉSZETI TALLÓZÓ

#### Erdészeti tallózó

#### **SZAKFOLYÓIRATOK**

**Acta Silvatica &** Lignaria Hungarica an **International Journal** in Forest. Wood and Environmental **Sciences** 

**AFZ Der Wald / Forst** und Holz

**Agricultural and Forest Entomology**  $(Q1)$ 

**Agricultural and Forest Meteorology**  $(Q1)$ **Agroforestry Systems** 

 $(Q1)$  $\sim$   $\sim$   $\sim$   $\sim$   $^{-1}$  Szakfolyóiratok Acta Silvatica & Lignaria Hungarica an International Journal in Forest, Wood and **Environmental Sciences** AFZ Der Wald / Forst und Holz **Agricultural and Forest Entomology (Q1) Agricultural and Forest Meteorology (Q1) Agroforestry Systems (Q1) Allgemeine Forst und Jagdzeitung** Archiv für Forstwesen und Landschaftsökologie **Canadian Journal of Forest Research (Q1) Croatian Journal of Forest Engineering Current Forestry Reports (01)** Erdészeti Lapok Erdészettörténeti Közlemények Erdészettudományi Közlemények Erdőgazdaság és Faipar - A Magyar mezőgazdaság melléklete **Eurasian Journal of Forest Research European Journal of Forest Research (O1) Folia Forestalia Polonica** Forest Ecology and Management (Q1) Forest Ecosystems (Q1) **Forest Policy and Economics (Q1) Forêt Entreprise Forest Products Journal Forest Science** Forests (Q1) Forestry (Q1) **The Forestry Chronicle Forst & Technik Forsttechnische Informationen** Forstzeitung Holzforschung **Journal of Forest Economics (Q1)** Journal of Forestry (Q1) **Journal of Sustainable Forestry** Magyar Vadászlap A Mi Erdőnk **Natur und Landschaft** Nimród

Österreichs Weidwerk

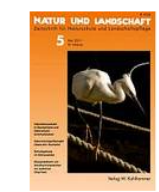

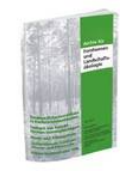

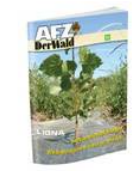

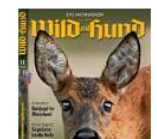

### **Erdészeti Tallózó szakinformációs szolgáltatás 6/b.**

#### <http://erdeszetitallozo.nyme.hu/index.php/20806/?&L=1>

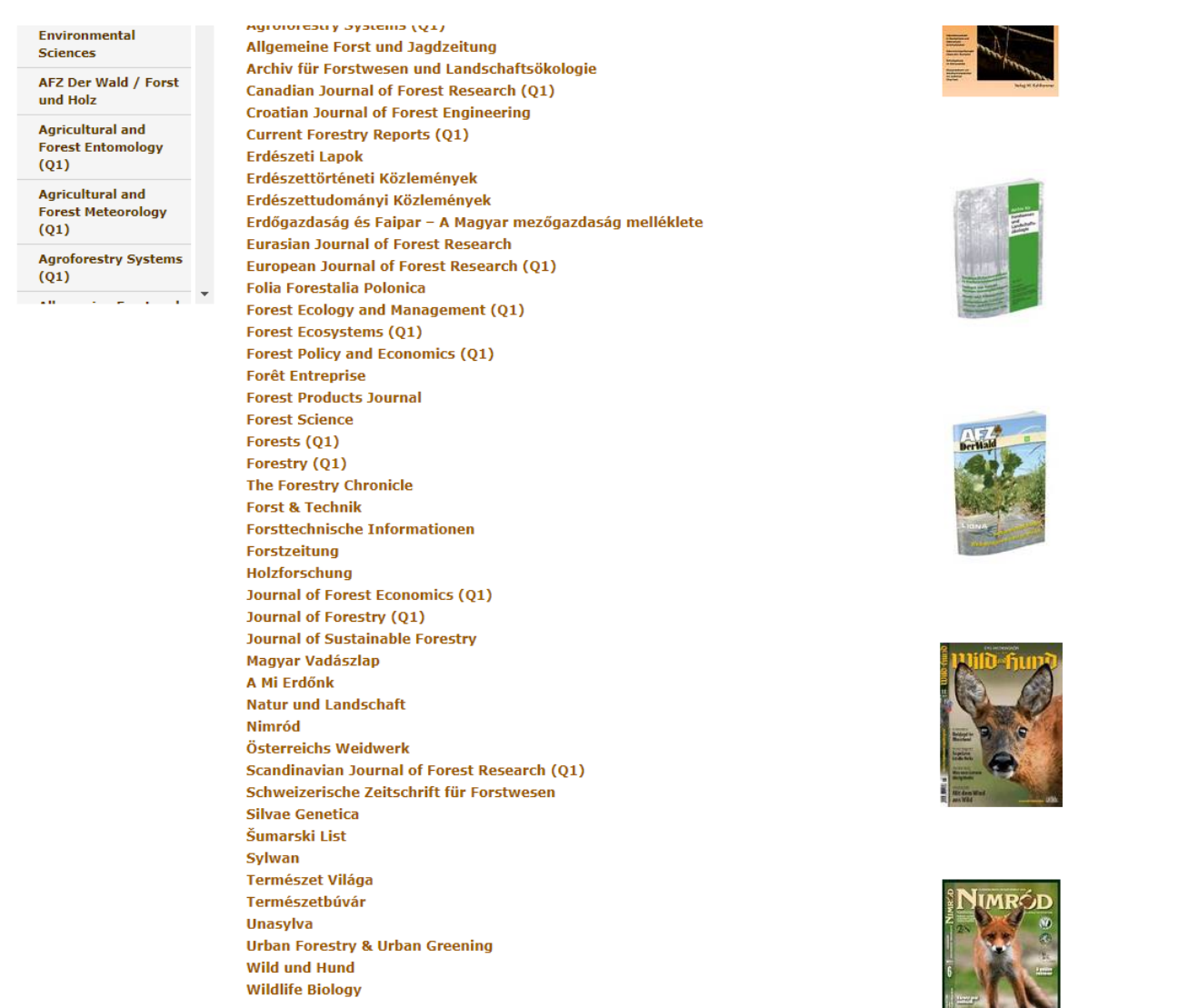

#### **Erdészeti Tallózó szakinformációs szolgáltatás 7.**

<http://erdeszetitallozo.nyme.hu/index.php/20807/?&L=1>

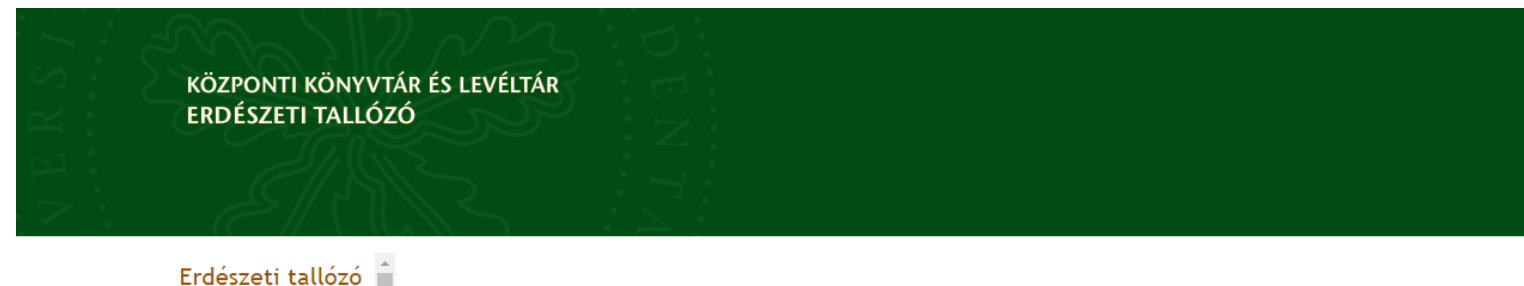

**Agroforestry Systems** 

#### **Wildlife Biology**

#### > SZAKFOLYÓIRATOK

Ligr

in F Env

und

Agri

Agri

 $(Q1)$ 

 $\sim$ 

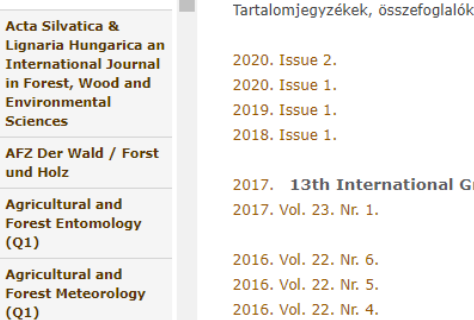

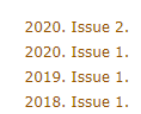

2016. Vol. 22. Nr. 3.

2016. Vol. 22. Nr. 2.

2016. Vol. 22. Nr. 1.

2015. Vol. 21. Nr. 6. 2015. Vol. 21. Nr. 5. 2015. Vol. 21. Nr. 4. 2015. Vol. 21. Nr. 3. 2015. Vol. 21. Nr. 2. 2015. Vol. 21. Nr. 1. 2014. Vol. 20. Nr. 6. 2014. Vol. 20. Nr. 5. 2014. Vol. 20. Nr. 4. 2014. Vol. 20. Nr. 3. 2014. Vol. 20. Nr. 2. 2014. Vol. 20. Nr. 1. 2013. Vol. 19. Nr. 4. 2013. Vol. 19. Nr. 3. 2013. Vol. 19. Nr. 2. 2013. Vol. 19. Nr. 1.

2017. 13th International Grouse Symposium Iceland 2015: selected papers 2017, Vol. 23, Nr. 1.

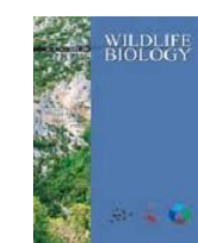

#### **Erdészeti Tallózó szakinformációs szolgáltatás 8.**

<https://bioone.org/journals/wildlife-biology/volume-2020/issue-2>

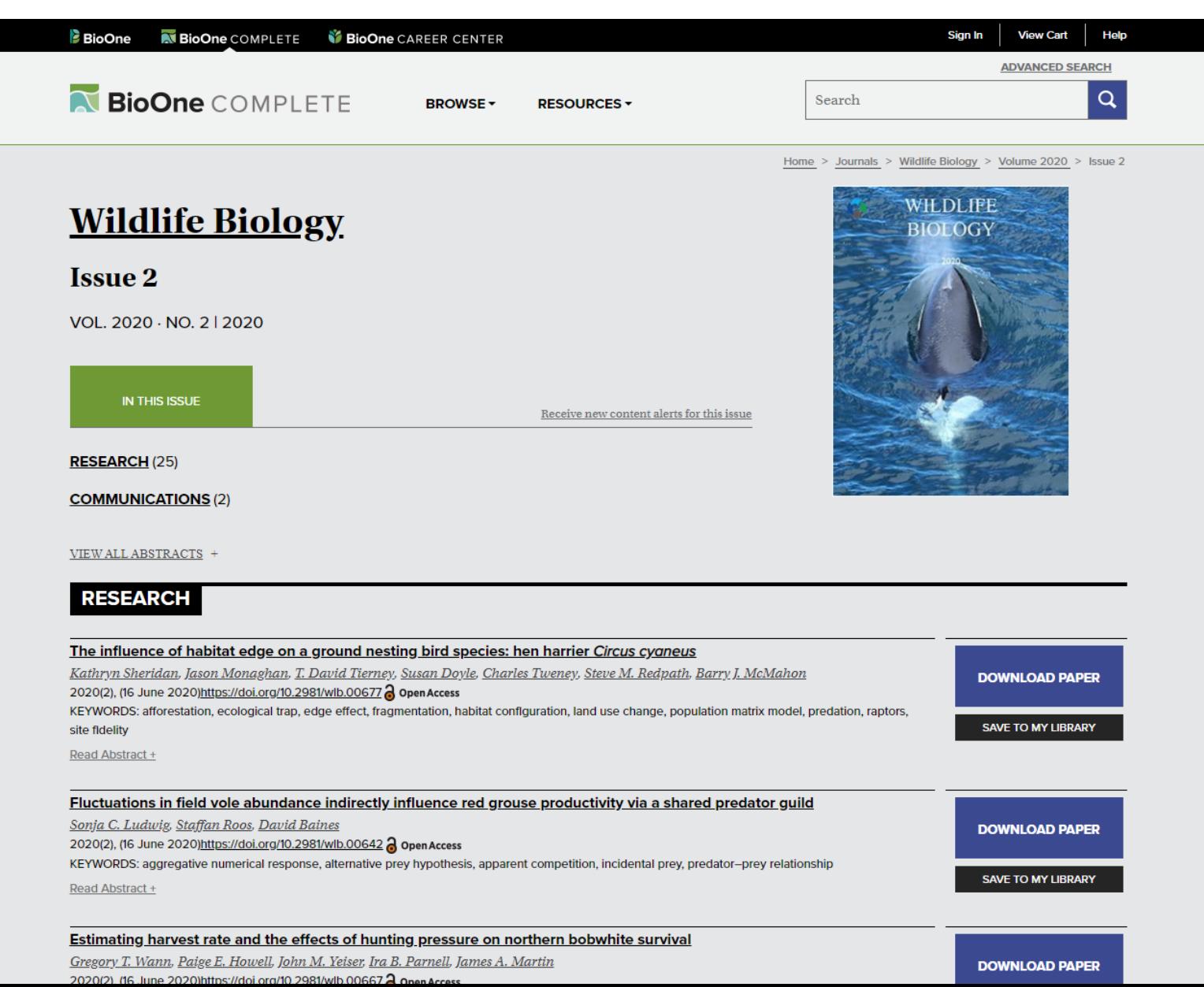

#### **Erdészeti Tallózó szakinformációs szolgáltatás 9.**

[https://bioone.org/journals/wildlife-biology/volume-2020/issue-2/wlb.00677/The](https://bioone.org/journals/wildlife-biology/volume-2020/issue-2/wlb.00677/The-influence-of-habitat-edge-on-a-ground-nesting-bird/10.2981/wlb.00677.full)influence-of-habitat-edge-on-a-ground-nesting-bird/10.2981/wlb.00677.full

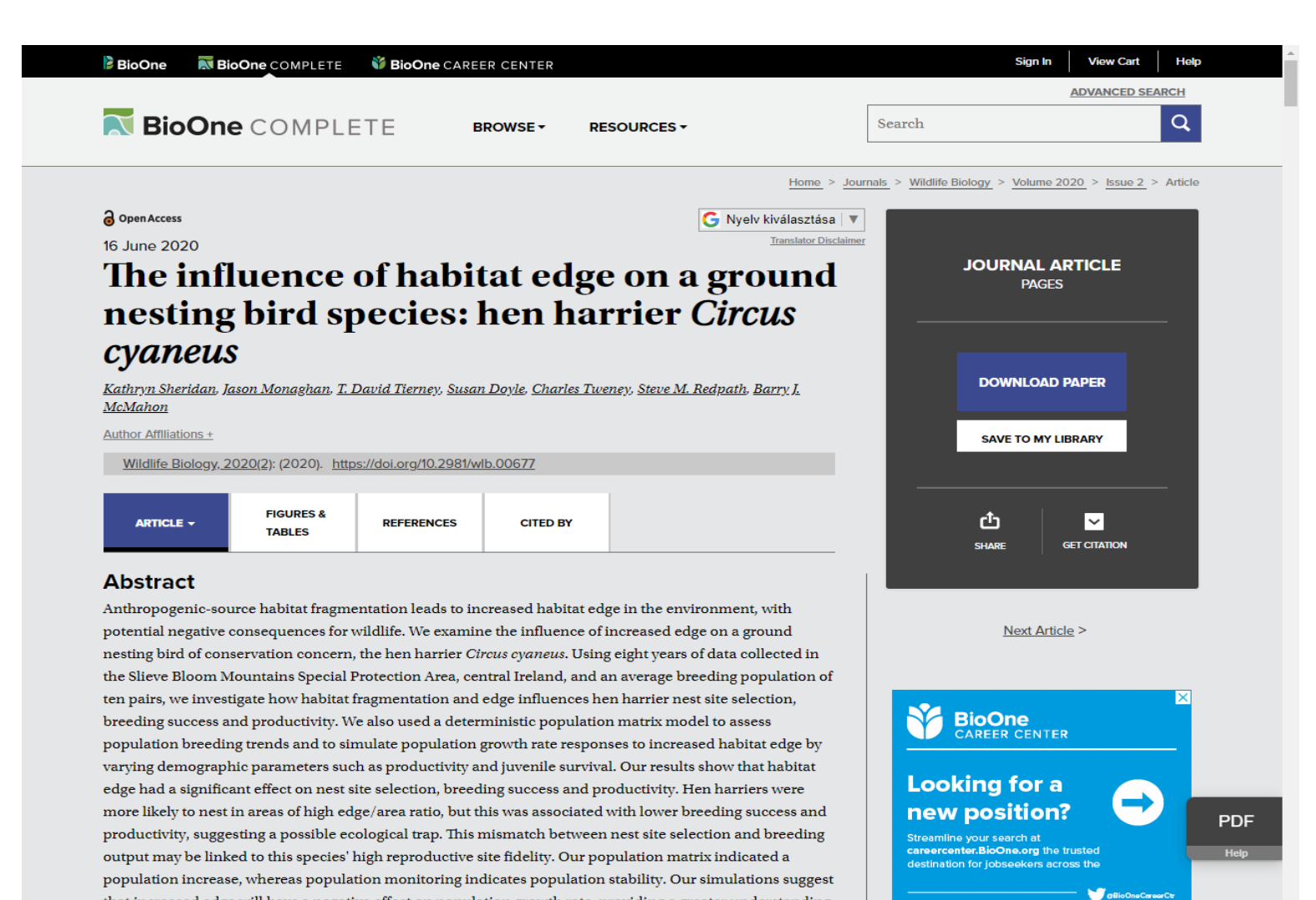

that increased edge will have a negative effect on population growth rate, providing a greater understanding of the relationship between hen harrier population trends and changing habitat configuration. These results highlight the importance of contiguous habitats and the need for appropriate land use management in the contract of the contract of the contract of the contract of the contract of the contract of the contract of the contract of the contract of the contract of the contract of the contract of the contract of the contract o

## **Világháló rétegei**

<https://www.deepwebtech.com/deepweb-not-darkweb/>

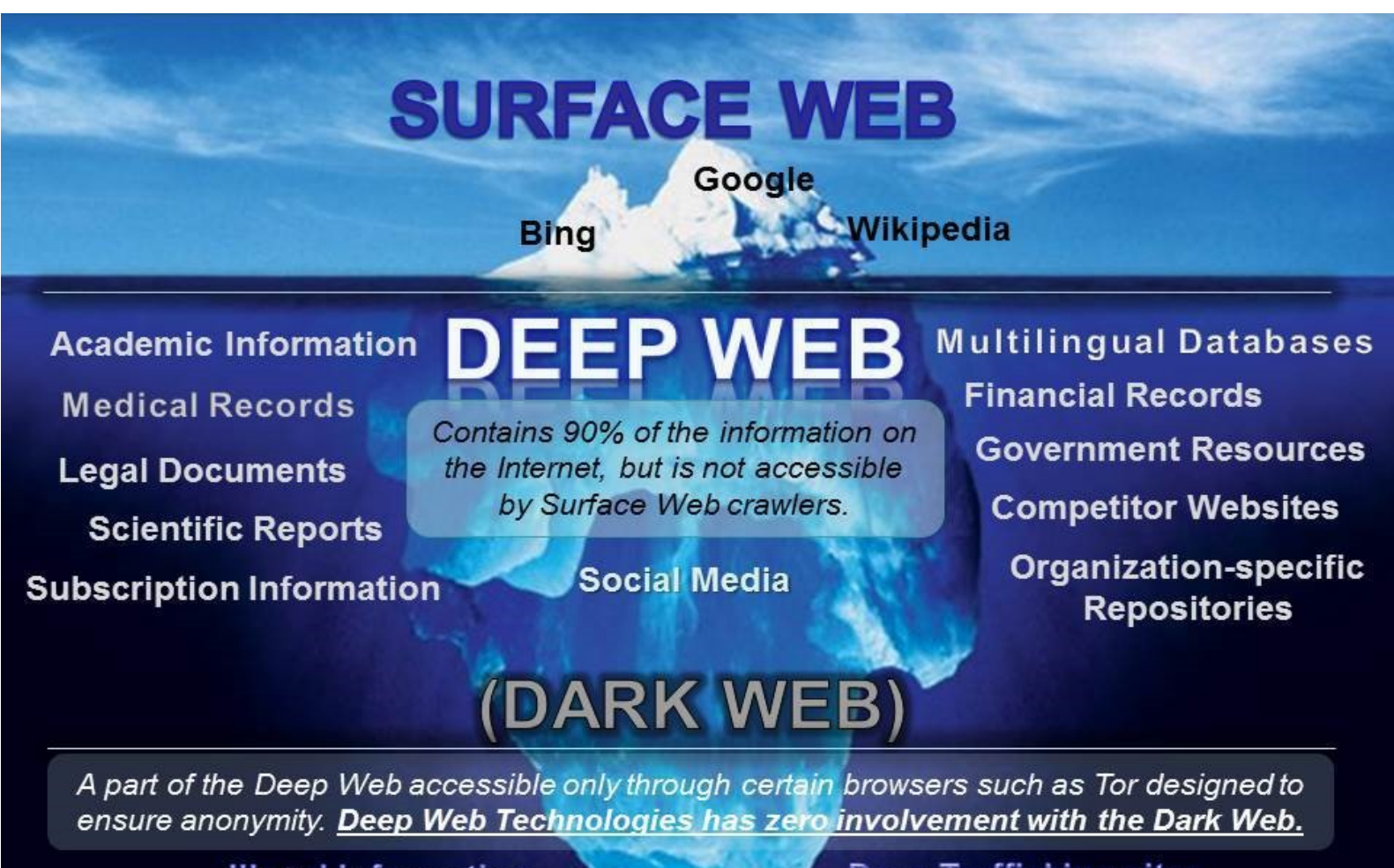

**Illegal Information TOR-Encrypted sites** 

**Political Protests** 

**Drug Trafficking sites Private Communications** 

## **A láthatatlan - mély, rejtett**

**"Invisible Web" fogalma** – Dr.Jill Ellsworth, 1996

*Deep Web, Hidden Web, Dark Web* (=*Mély/rejtett/sötét web*)

Az a terület, amelyet nem képesek láttatni sem a keresők, sem a direktorik, amelyek nem részei egy-egy ugrópontnak (link) sem.

University of California-n (Berkeley) 2007-ben publikált "How much information is there?" tanulmány szerint a web kb. 91000 TB információt tartalmaz (Library of Congress 11 TB), abból kb. 167 TB a hozzáférhető információ 0,183%

 $(1TB = 1000GB = 1000000MB = 1000000000KB)$ 

<http://www.lib.berkeley.edu/TeachingLib/Guides/Internet/InvisibleWeb.html>

#### **A láthatatlan web tartalmi változásai**

• Cégadatok, cégjelentések; telefonszámok; térképek; útvonaltervek; klinikai kísérletek; szabványok, szabadalmak; könyvek – pl. nem kaphatók; könyvtári katalógusok; hitelesített szaknévsorok – ügyvédek, orvosok; környezeti információk; történelmi forráshelyek; történelmi dokumentumok; …

**/**Sherman and Price, 2001/

## **DOAJ - Directory of Open Access Journals Nyílt hozzáférésű folyóiratok katalógusa**

<https://doaj.org/>

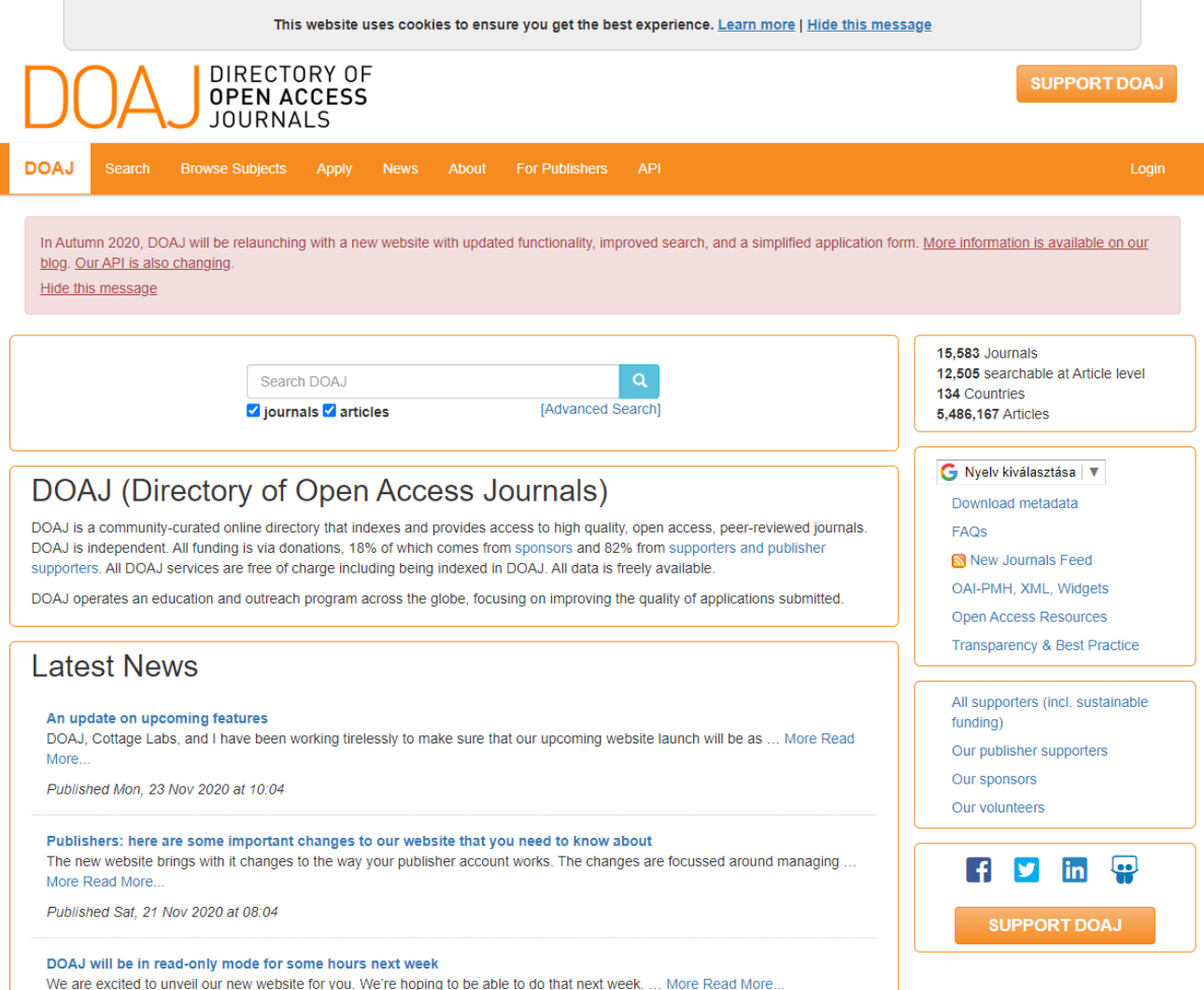

Published Fri, 20 Nov 2020 at 16:20

## **DOAJ - Directory of Open Access Journals Browse Subjects - Tallózás a témák között**

<https://doaj.org/>

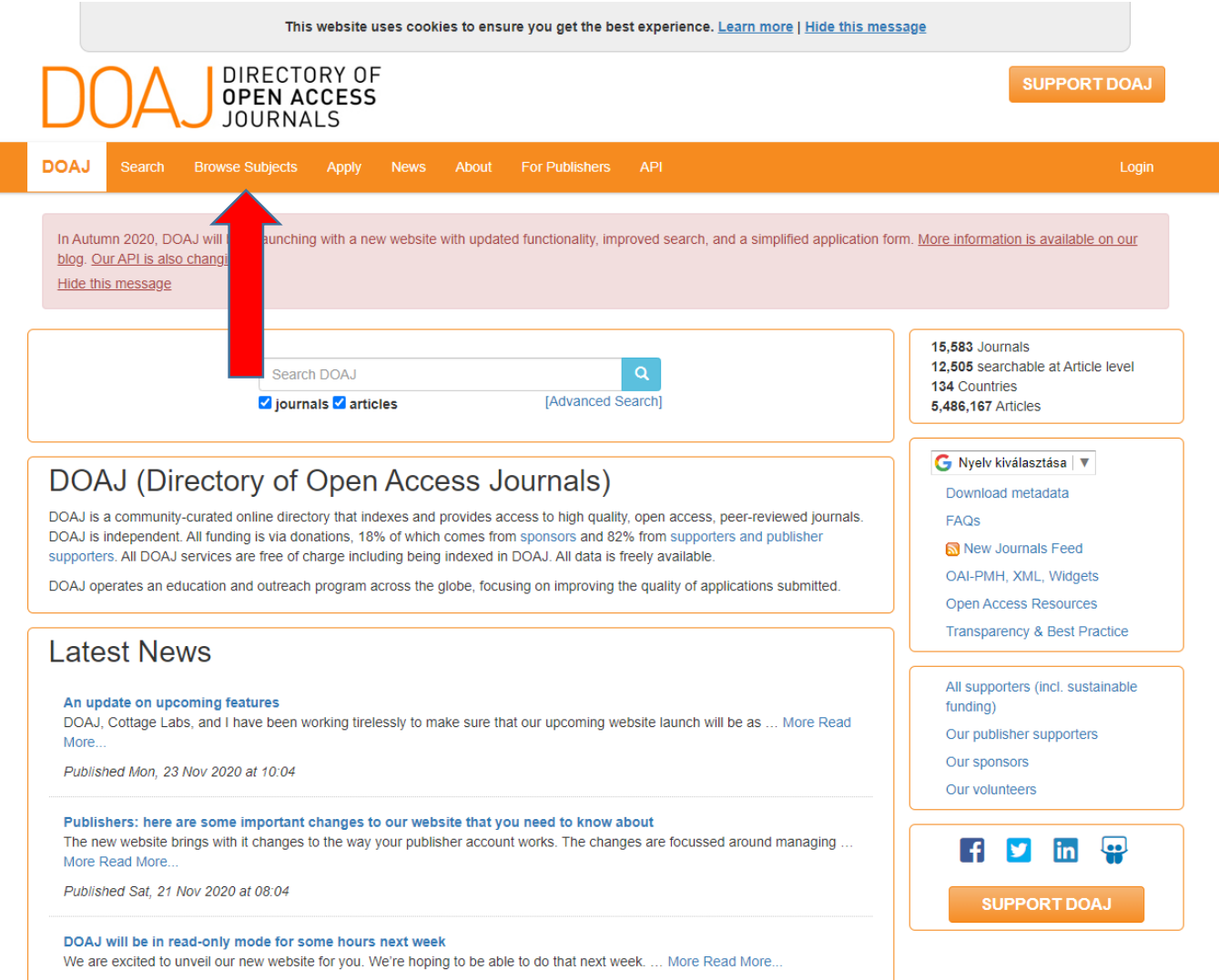

Published Fri, 20 Nov 2020 at 16:20

## **DOAJ - Directory of Open Access Journals Browse Subjects - Agriculture**

#### <https://doaj.org/subjects>This website uses cookies to ensure you get the best experience. Learn more I Hide this message DIRECTORY OF **SUPPORT DOAJ OPEN ACCESS JOURNALS** Apply News About For Publishers API **DOAJ Browse Subjects** Search In Autumn 2020, DOAJ will be relaunching with a new website with updated functionality, improved search, and a simplified application form. More information is available on our blog. Our API is also changing. Hide this message 15,583 Journals **Browse Subjects** 12.505 searchable at Article level 134 Countries Journals and their articles are categorised using a subset of the Library of Congress Classification. You can either type a keyword into 5.486.167 Articles the box below or click the arrows in the tree to expand and collapse subjects. Clicking on a subject will reveal the number of available records in the box on the right. G Nyelv kiválasztása | ▼ Select a subject from the tree. Download metadata search subjects FAQS Agriculture New Journals Feed Auxiliary sciences of history OAI-PMH, XML, Widgets Bibliography. Library science. Information resources - **C** Education Open Access Resources Fine Arts **Transparency & Best Practice** General Works Geography. Anthropology. Recreation All supporters (incl. sustainable History (General) and history of Europe funding) - **In History America** Our publisher supporters - **In Language and Literature** Our sponsors ⊪ Law Our volunteers Medicine Military Science Music and books on Music linl لهها - **Naval Science**

**SUPPORT DOAJ** 

- Philosophy. Psychology. Religion
- **In** Political science
- **In** Science
- Social Sciences
- Technology

## **DOAJ - Directory of Open Access Journals Agriculture, 82645 records for this subject**

<https://doaj.org/subjects>This website uses cookies to ensure you get the best experience. Learn more | Hide this message DIRECTORY OF **SUPPORT DOAJ OPEN ACCESS JOURNALS DOAJ Browse Subjects** Apply News About For Publishers API Search In Autumn 2020, DOAJ will be relaunching with a new website with updated functionality, improved search, and a simplified application form. More information is available on our blog. Our API is also changing. Hide this message 15,583 Journals **Browse Subjects** 12.505 searchable at Article level 134 Countries Journals and their articles are categorised using a subset of the Library of Congress Classification. You can either type a keyword into 5,486,167 Articles the box below or click the arrows in the tree to expand and collapse subjects. Clicking on a subject will reveal the number of available records in the box on the right. G Nyelv kiválasztása | ▼ You have selected the subject Download metadata search subjects FAQS **Agriculture** - Agriculture New Journals Feed Auxiliary sciences of history OAI-PMH, XML, Widgets 82645 records for this subject Bibliography. Library science. Information resource **Open Access Resources** - Education View Journals/Articles Fine Arts **Transparency & Best Practice** - General Works Geography. Anthropology. Recreation All supporters (incl. sustainable History (General) and history of Europe funding) History America Our publisher supporters Language and Literature Our sponsors  $\blacksquare$  Law Our volunteers Medicine Military Science Music and books on Music  $\mathbf{F}$ in **Q** - **M** Naval Science Philosophy. Psychology. Religion **SUPPORT DOAJ** Political science - **In** Science Social Sciences

- Technology

## **DOAJ - Directory of Open Access Journals Agriculture, View Journals/Articles**

#### <https://doaj.org/subjects>

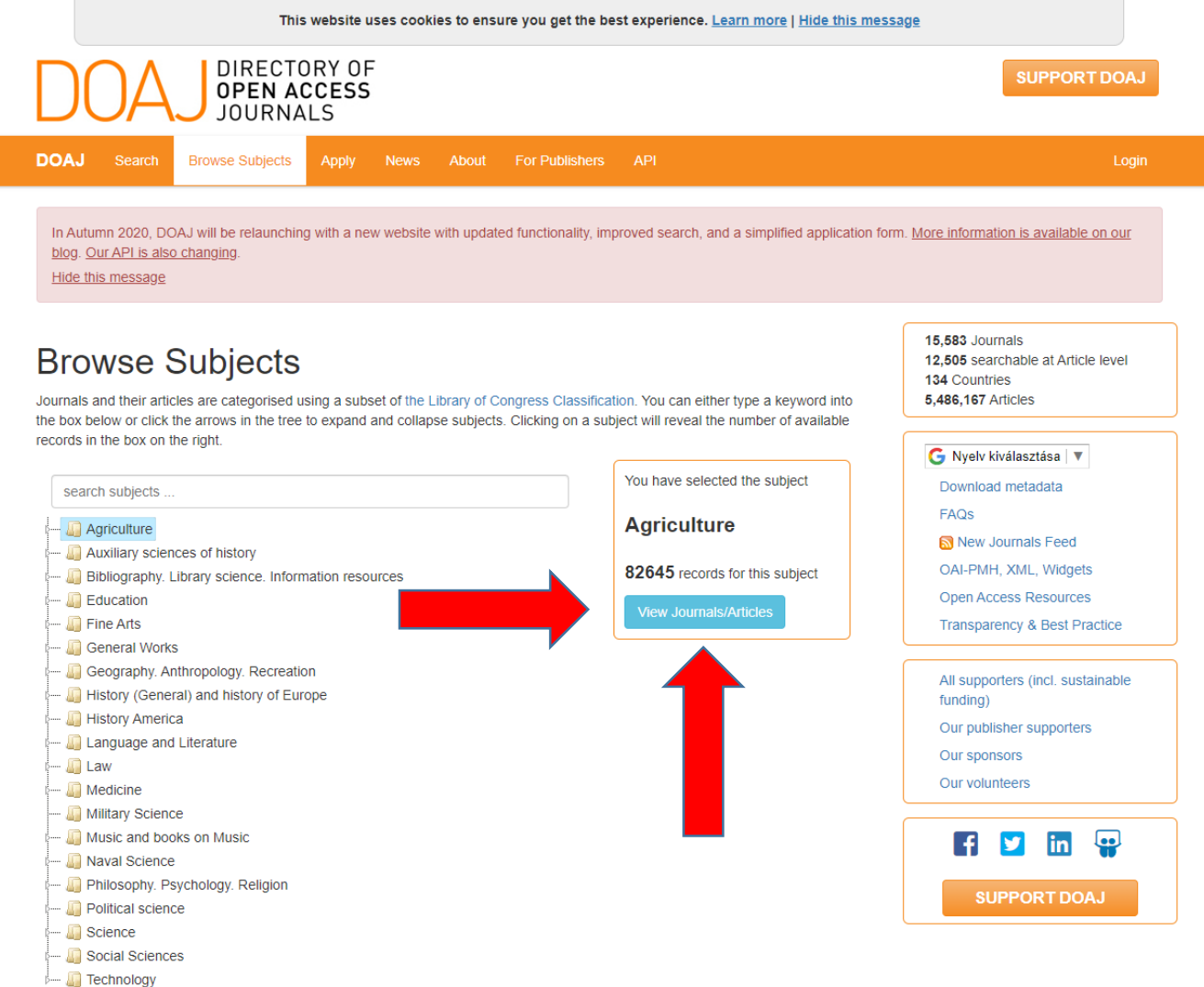

### **DOAJ - Directory of Open Access Journals Agriculture, View Journals/Articles**

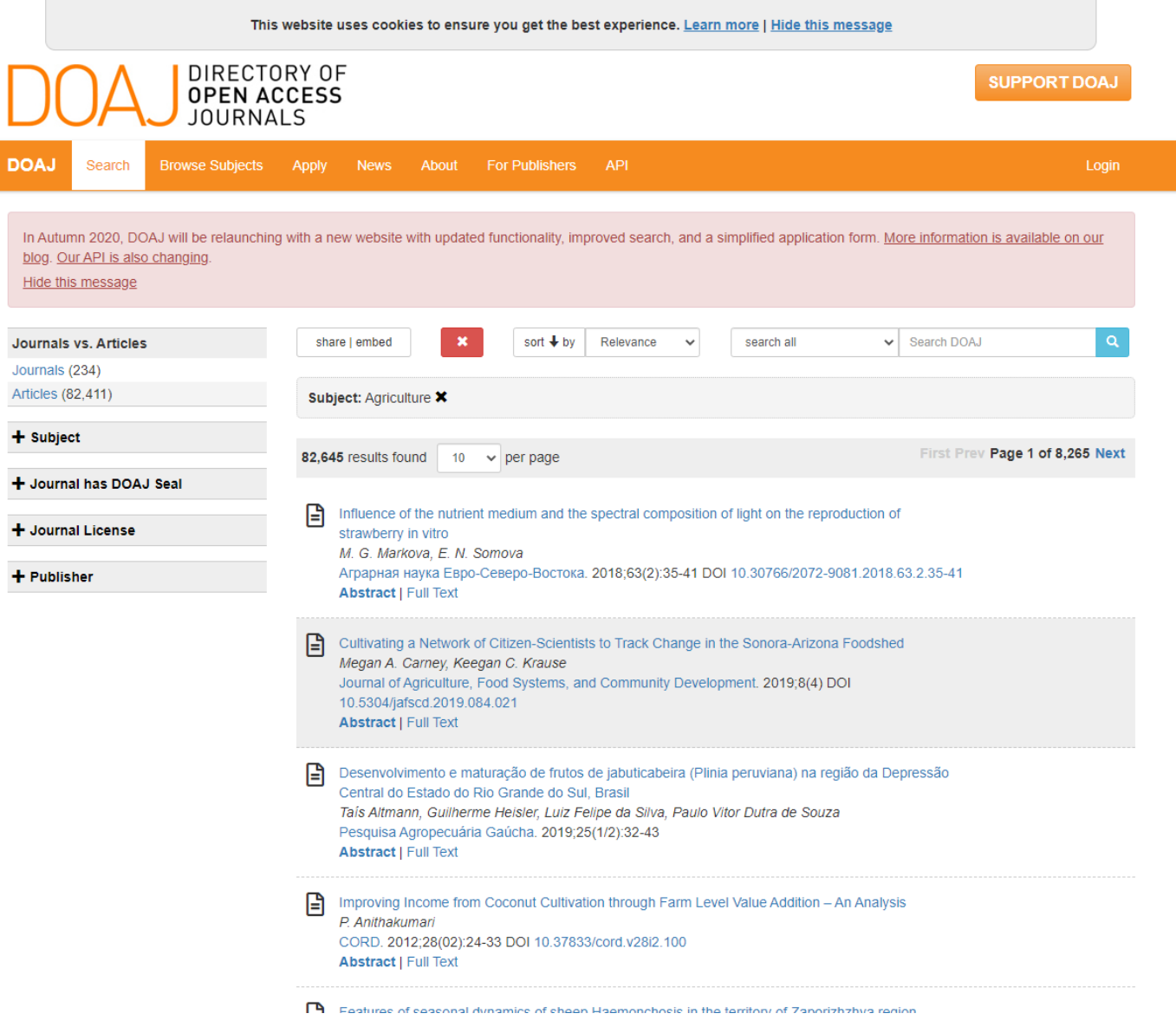

## **Az eltűnt információ nyomában - Internet Archive 1.**

- Internet Archive egy nonprofit könyvtár, amely több millió ingyenes könyvet, filmet, szoftvert, zenét, weboldalakat és egyebeket tartalmaz;
- keresés a webes szöveg-, audio-, video-, szoftver- és képi anyagok között;

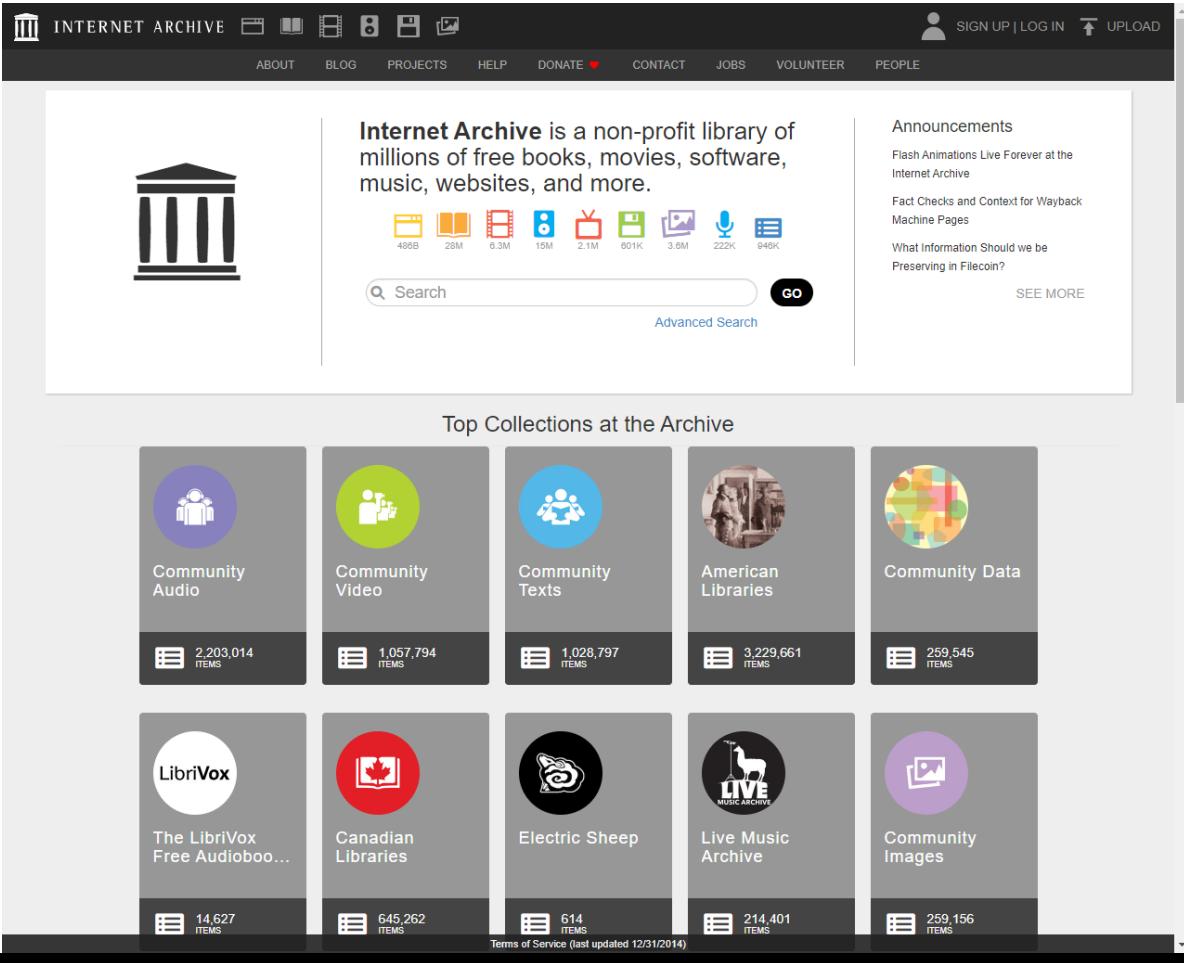

### **Internet Archive 2.**

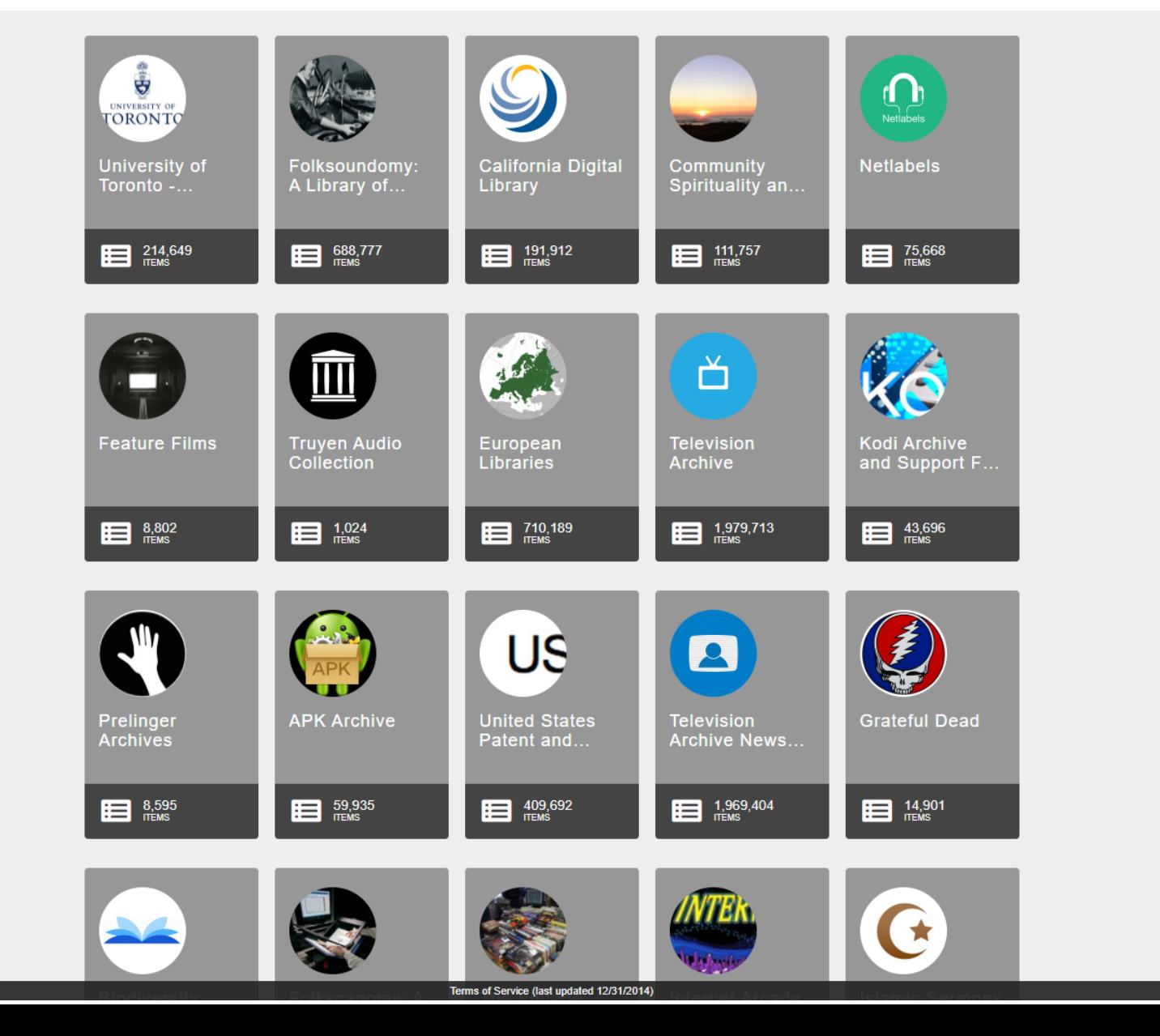

### **Internet Archive 3.**

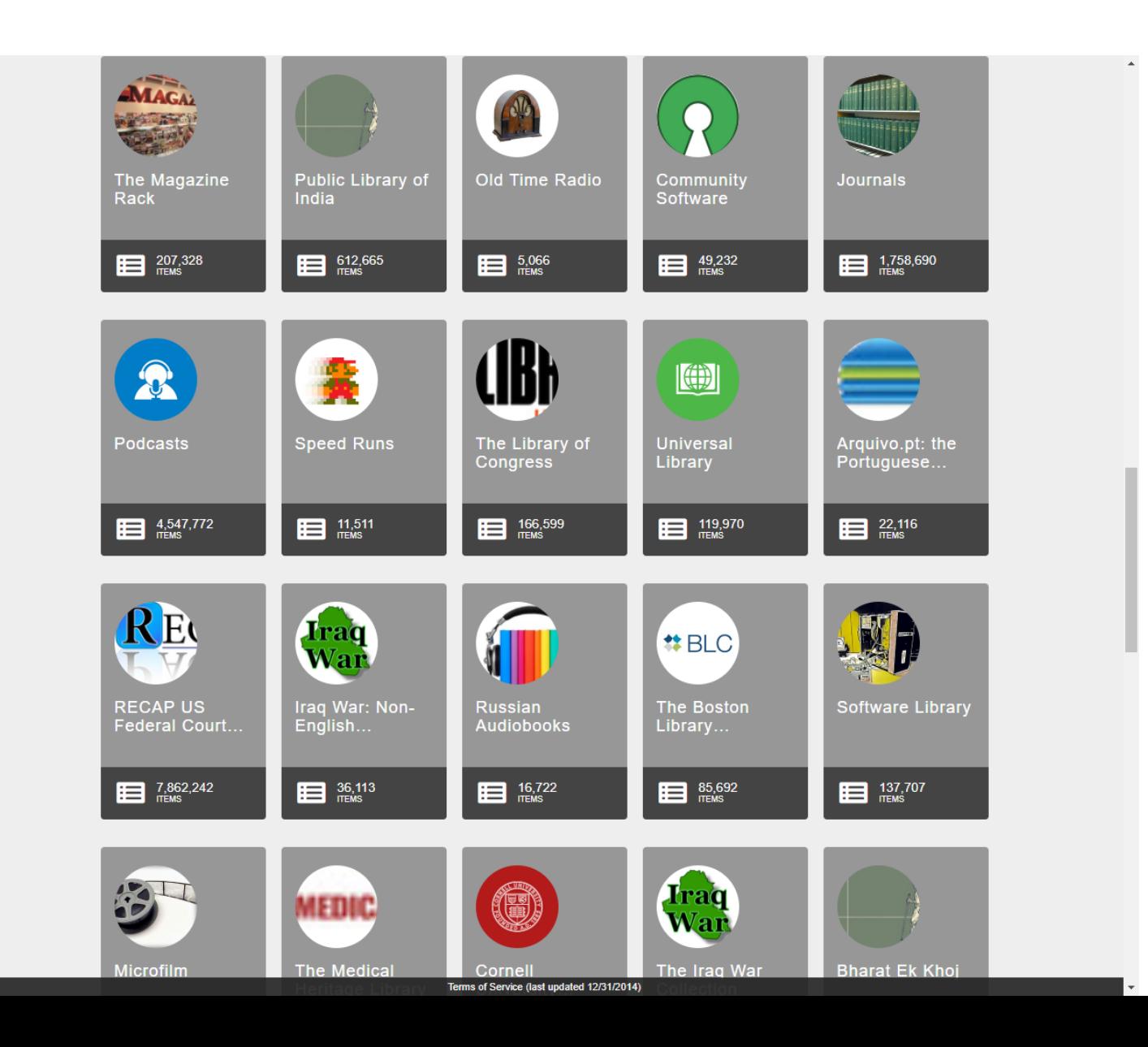

### **Internet Archive 4.**

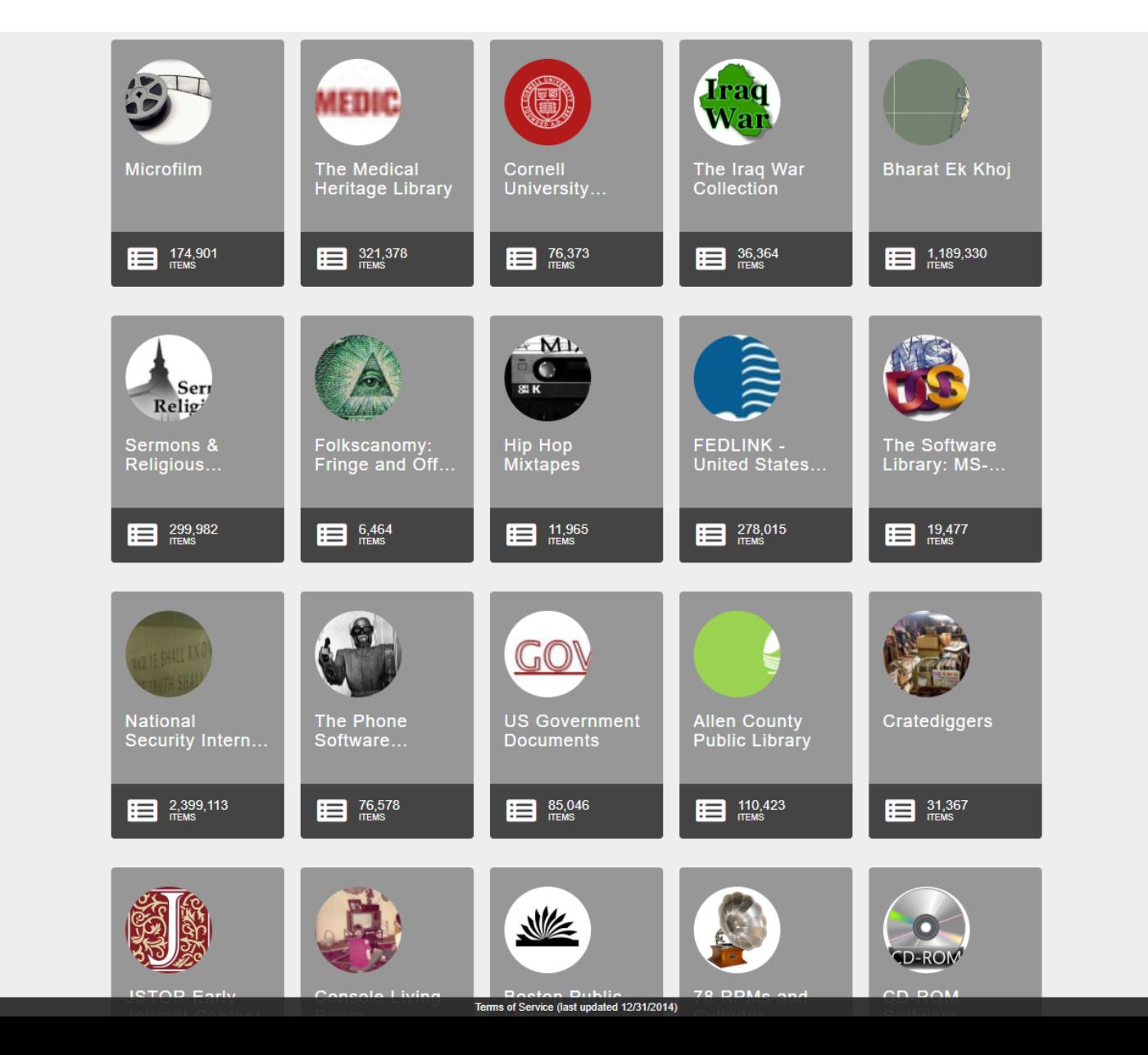

### **Internet Archive 5.**

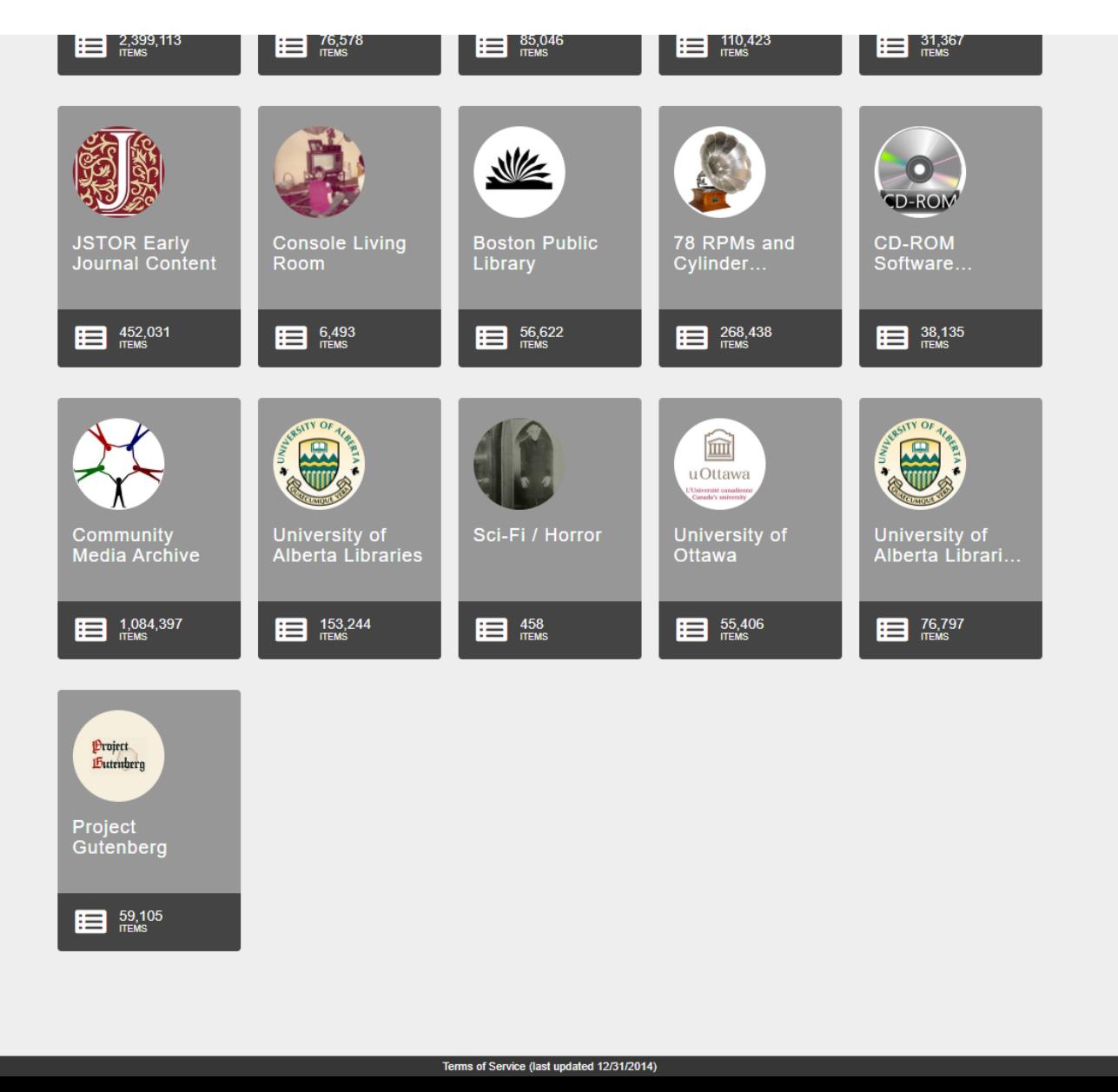

### **Internet Archive - search**

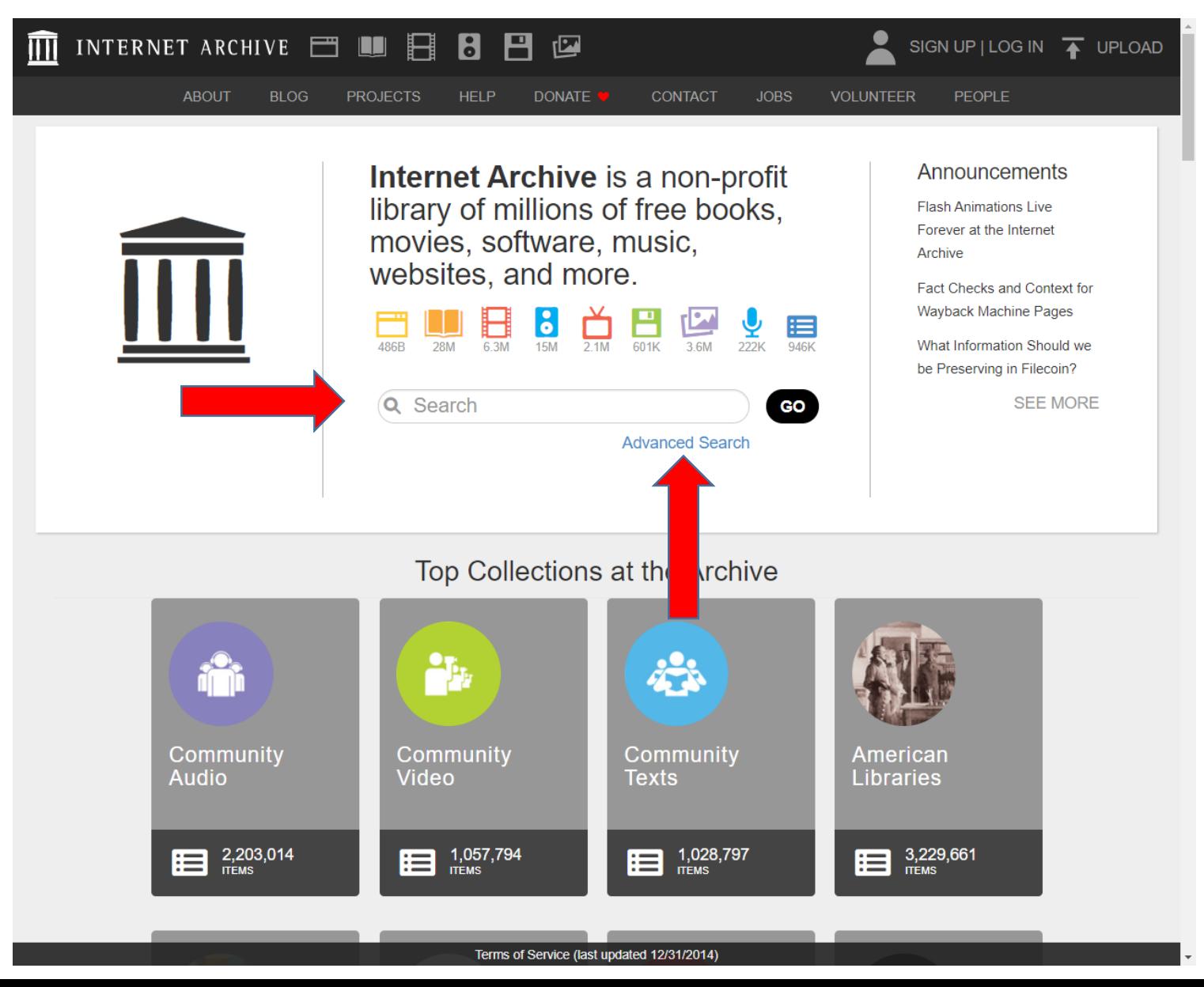

### **Internet Archive – [www.efe.hu](http://www.efe.hu/) 1997**

[https://web.archive.org/web/19970101000000\\*/www.efe.hu](https://web.archive.org/web/19970101000000*/www.efe.hu)

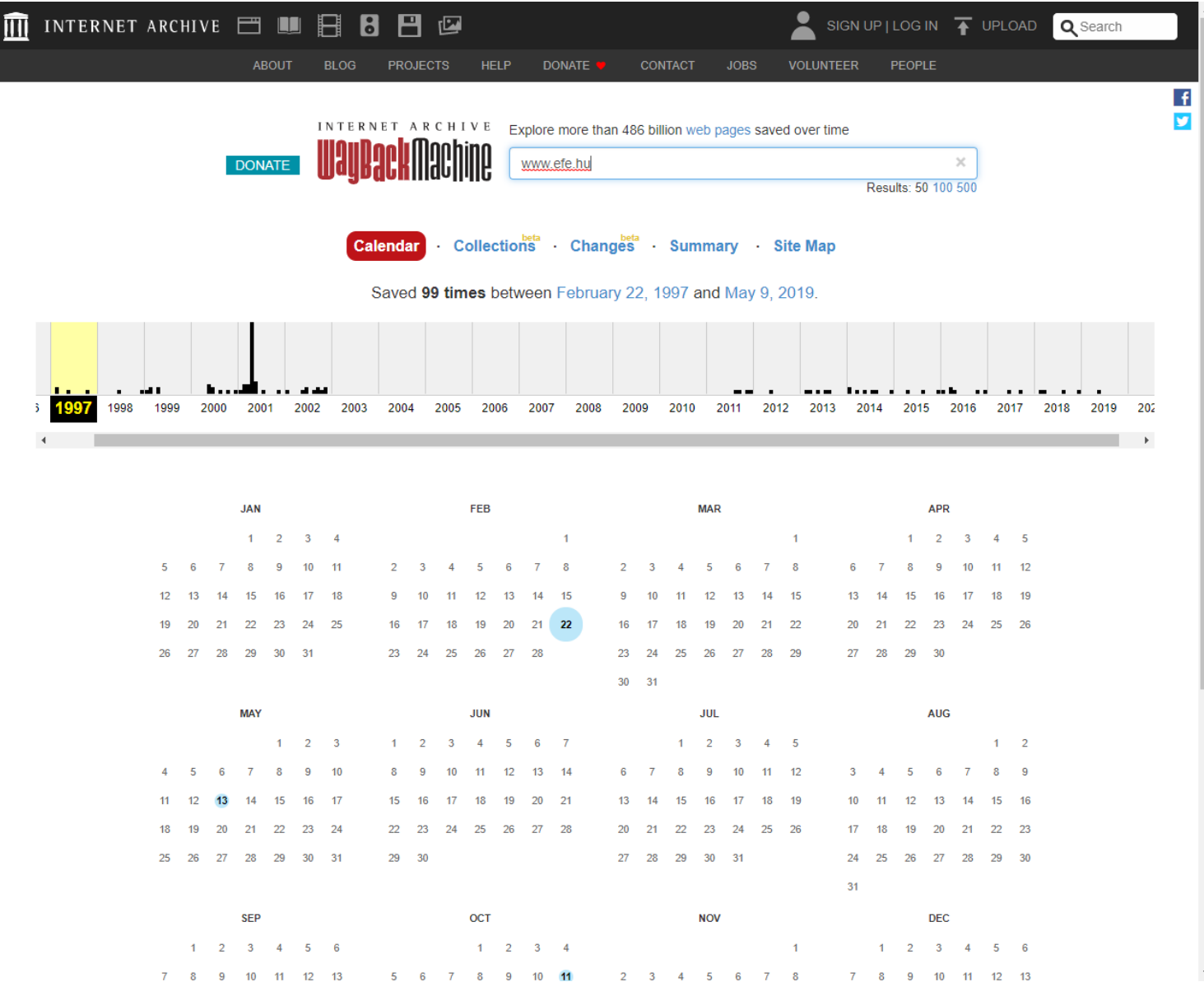

### **Internet Archive – [www.efe.hu](http://www.efe.hu/) 1997**

[https://web.archive.org/web/19970222012130/http://www.efe.hu/](https://web.archive.org/web/19970222012130/http:/www.efe.hu/)

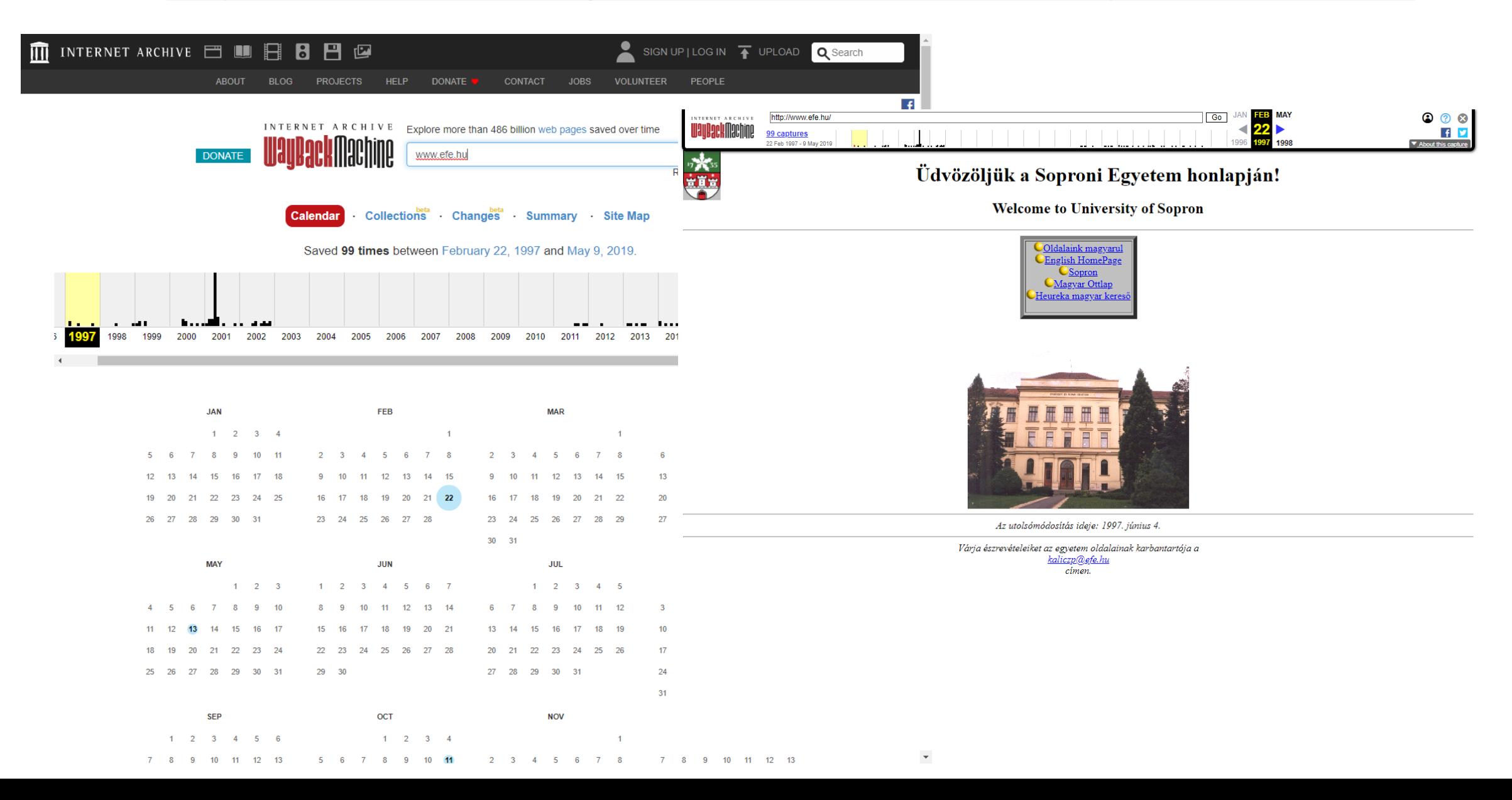

## **Internet Archive – Life story of the hummingbird**

<https://archive.org/search.php?query=life%20story%20of%20the%20hummingbird>

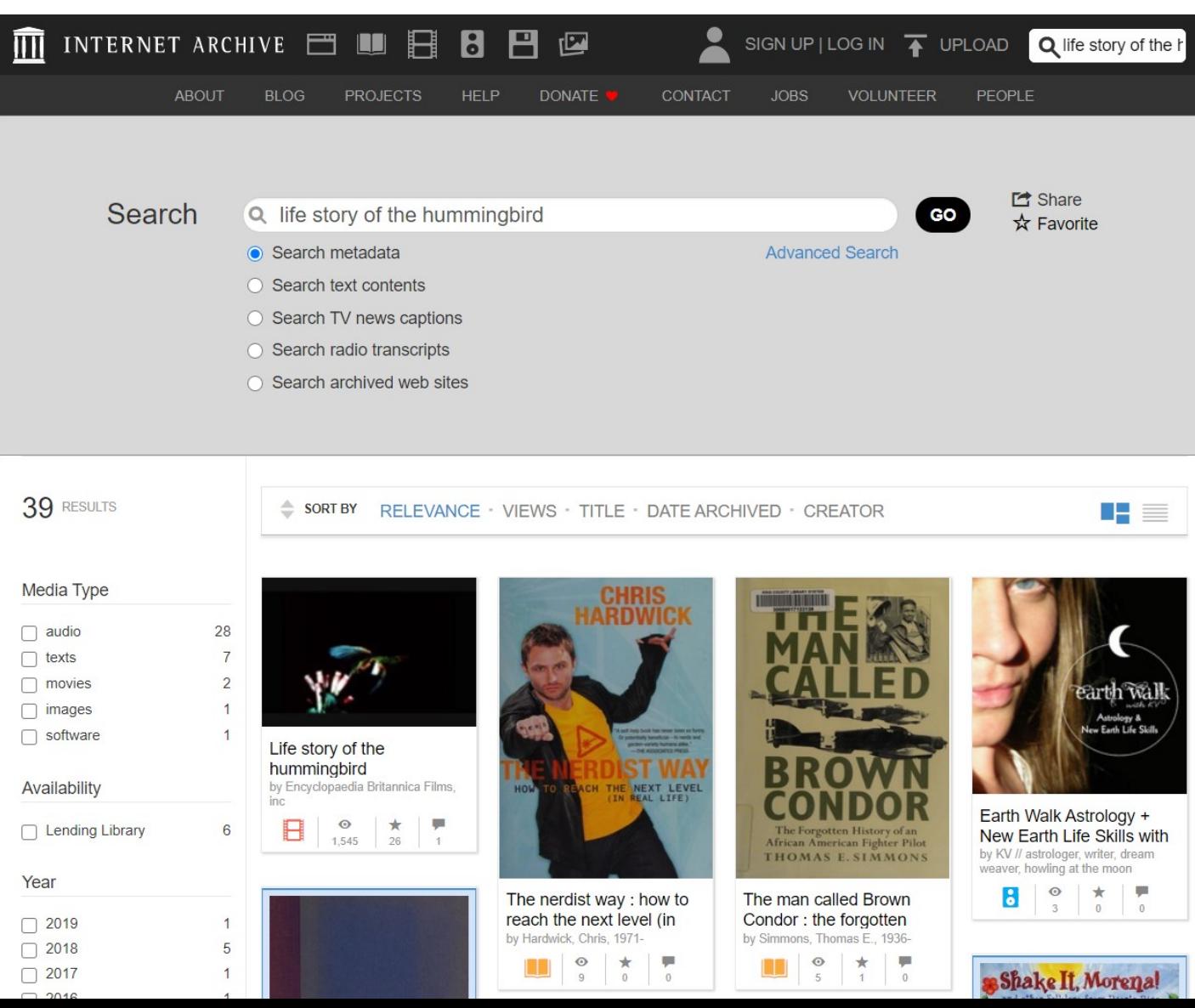

## **Internet Archive – Life story of the hummingbird**

<https://archive.org/search.php?query=life%20story%20of%20the%20hummingbird>

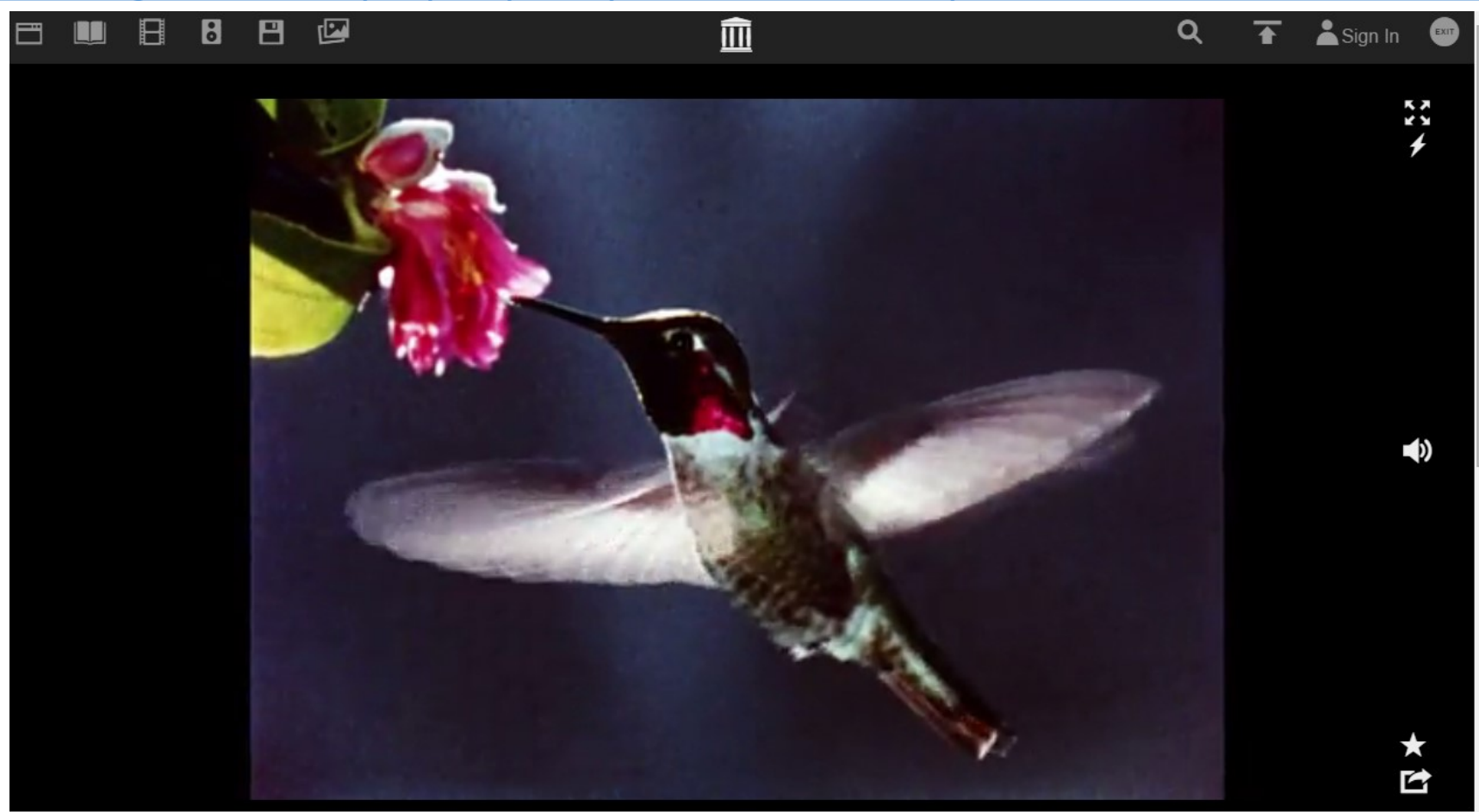

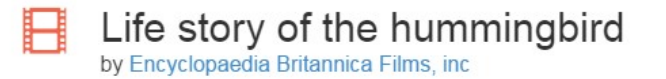

Published 1963 Topics 16mm Film, Educational Film, Hummingbirds, Birds, Animal body growth and development

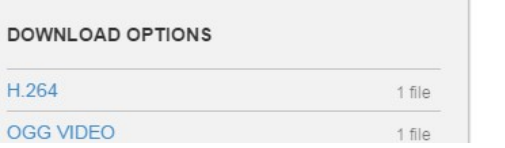

## **Megtalálni a láthatatlant**

- tudni mit, hol és hogyan;
- különböző információforrások, adatbázisok használata;
- helyes keresési technikák és stratégiák alkalmazása;
- speciális keresők használata;

"Kérdezd a könyvtárost!"

# **KÖSZÖNJÜK A FIGYELMET!**

## **Soproni Egyetem Központi Könyvtár és Levéltár**

[http://konyvtar.uni-sopron.hu](http://konyvtar.uni-sopron.hu/)

E-mail: [nagyvaradi.eniko@uni-sopron.hu](mailto:library@uni-sopron.hu)